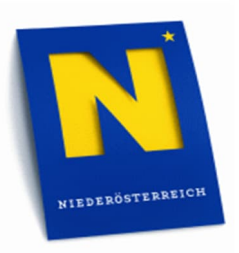

# **Retentionsuntersuchung Niederösterreich**

# **Methodik**

#### **Auftraggeber:**

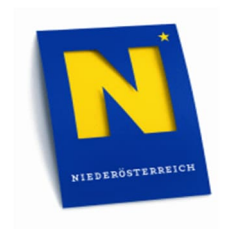

**Amt der Niederösterreichischen Landesregierung, Gruppe Wasser, Abteilung Wasserwirtschaft (WA2)**

#### **Auftragnehmer:**

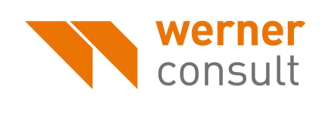

**WERNER CONSULT Ziviltechnikergesellschaft m.b.H. A-1200 Wien Leithastraße 10**

**St. Pölten, 21.12.2021**

# **INHALTSVERZEICHNIS**

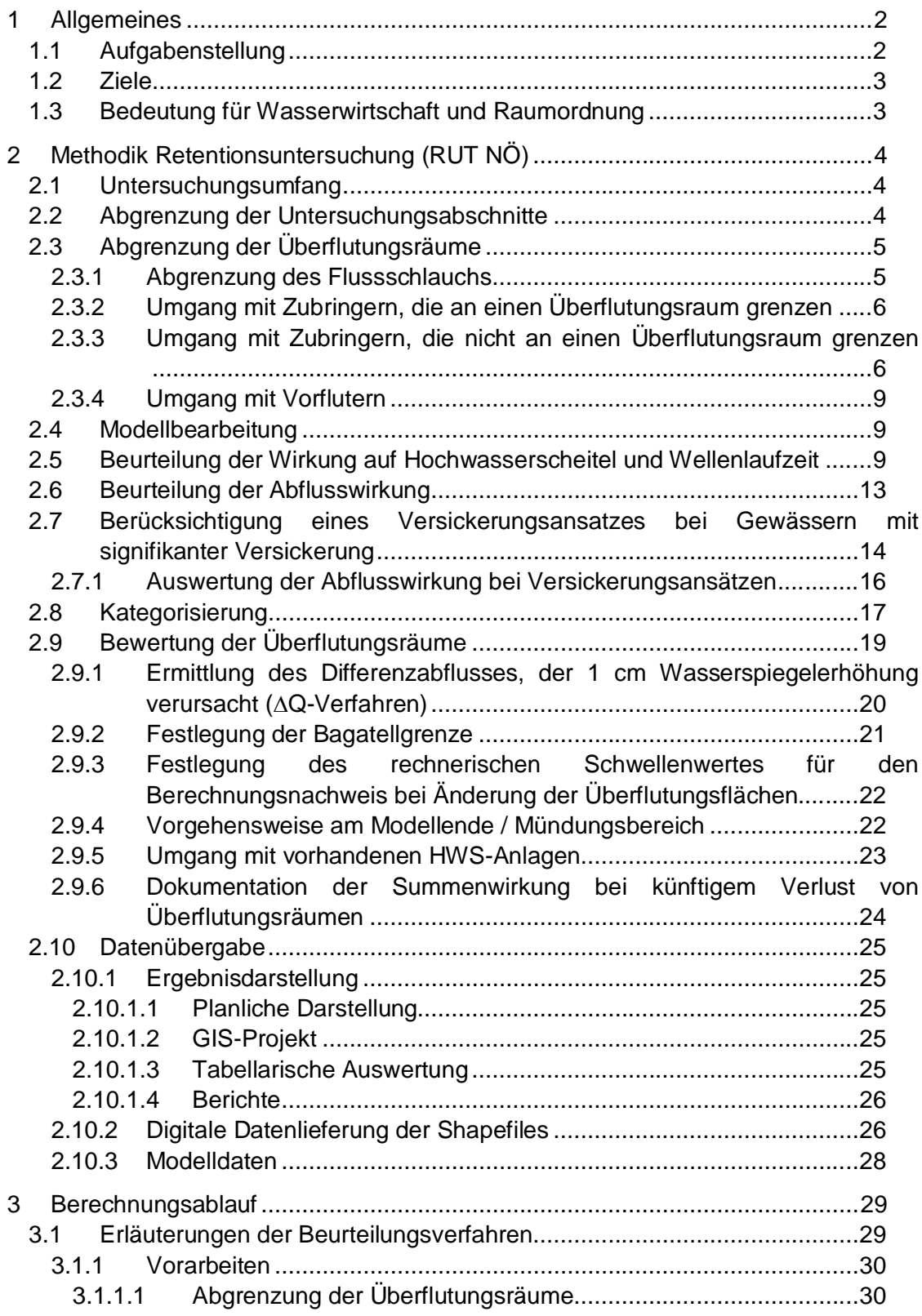

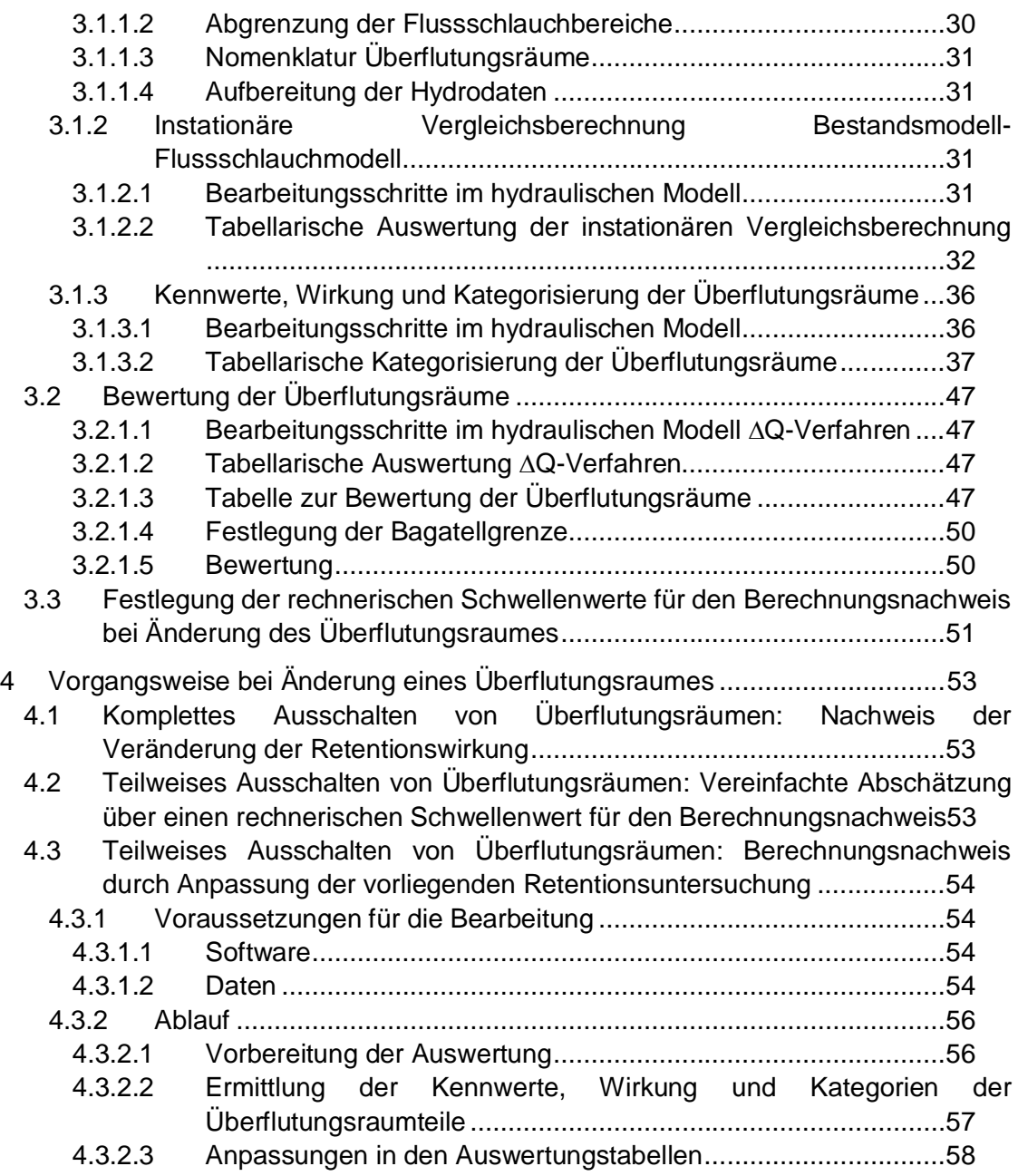

# **TECHNISCHER BERICHT METHODIK – LANGFASSUNG**

# **1 Allgemeines**

# **1.1 Aufgabenstellung**

Der Erhalt der Retentionswirkung (Rückhaltevermögen) von Hochwasserabflussgebieten gilt als wichtige Maßnahme des präventiven Hochwasserschutzes.

In der Vergangenheit wurden für eine Vielzahl von niederösterreichischen Fließgewässern **Abflussuntersuchungen** durchgeführt. Im Zuge dieser Studien wurden von den beauftragten Planungsbüros detaillierte hydraulische 2D-Modelle auf Basis von terrestrischen Vermessungsdaten (Flussschlauch) und Laserscandaten (Vorland) erstellt und hydraulische Berechnungen für charakteristische Abflussdaten durchgeführt.

Durch die Abflussuntersuchungen werden die **Auswirkungen der Hochwasserabflüsse auf den Abflussraum** ermittelt. Dies erfolgt mittels Errechnung und planliche Darstellung der Wasseranschlaglinien, der Wassertiefen und der auftretenden Fließgeschwindigkeiten. Die Abflussuntersuchungen zeigen die mögliche Betroffenheit sowohl von Siedlungs-, Gewerbegebieten und Infrastruktureinrichtungen als auch von Grünflächen und land- oder forstwirtschaftlichen Nutzflächen.

In einer Wechselwirkung kann andererseits der **Abflussraum den Ablauf der Hochwasserwelle** mehr oder weniger stark beeinflussen. Erste Hinweise auf die Größenordnung dieser Beeinflussung liefern die instationären Berechnungen, die ebenfalls im Zuge der Abflussuntersuchungen durchgeführt wurden. Auswirkungen ergeben sich auf die Wellenspitze (Maximalabfluss der Hochwasserwelle), die Wellenlaufzeit oder auch auf die Wellenfracht.

Um genauere Erkenntnisse über die Wirkungsweise der Abflussräume bzw. der Überflutungsflächen zu erhalten, sollen nunmehr vertiefende **Retentionsuntersuchungen** durchgeführt werden. Im Zuge zweier Pilotprojekte seitens des gefertigten Büros in enger Zusammenarbeit mit dem Amt der NÖ Landesregierung, Gruppe Wasser, wurde eine Methodik entwickelt, mit der die Wirkungsweise von einzelnen Überflutungsräumen untersucht wird. Anhand eines Beurteilungsschemas werden die Überflutungsräume entsprechend ihrer Wirkung in Kategorien eingestuft und ausgewiesen.

# **1.2 Ziele**

Bei der Ausarbeitung der Methodik wurden folgenden Ziele zu Grunde gelegt:

- Ermittlung der hydraulischen **Wirkung** der Überflutungsräume.
- **Kategorisierung** der Überflutungsräume nach ihrer hydraulischen Wirkung.
- Festlegung einer **einheitlichen Methode** mit flussspezifischer Betrachtung und vergleichbaren Ergebnissen für die Gewässer in NÖ.
- **Bearbeitung der gesamten Fließgewässerstrecke** (bis Mündung) mit einer übersichtlichen und plakativen Darstellung der Ergebnisse.
- **Anwendbarkeit** für Büros mit entsprechender Fachkompetenz und mit den gängigen Software Produkten für die 2D-Modellierung.

# **1.3 Bedeutung für Wasserwirtschaft und Raumordnung**

Die Ergebnisse der Retentionsuntersuchung haben neben der Verbesserung des Kenntnisstands über die Wirkung von Überflutungsräumen an den untersuchten Gewässern folgende praktische Bedeutung:

- 1. Beurteilungsgrundlage für Sachverständigen-Tätigkeiten, insbesondere bei Inanspruchnahme von Grund innerhalb von Überflutungsflächen
- 2. Sicherstellung von bedeutenden Rückhalteflächen.
- 3. Werkzeug zur Dokumentation von Veränderungen durch Nutzungen in Überflutungsräumen, in ihrer Summenwirkung.
- 4. Grundlage für Widmungen und wasserwirtschaftliche Regionalprogramme.

Die Ergebnisse der Retentionsuntersuchung sollen eine Entscheidungshilfe und -grundlage für behördliche Verfahren und übergeordnete Planungen (z.B. Regionalprogramme) schaffen.

Die Ergebnisse richten sich somit an die Behörden, Fachabteilungen, Sachverständige, Planungsbüros, Gemeinden, Grundeigentümer und Bürger.

# **2 Methodik Retentionsuntersuchung (RUT NÖ)**

Da im Zuge der RUT NÖ neben der Retentionswirkung auch die Abflusswirkung untersucht wird, wird anstelle des Begriffes "Retentionsraum" der Überbegriff "Überflutungsraum" im gegenständlichen Operat verwendet.

# **2.1 Untersuchungsumfang**

Im Zuge der RUT NÖ werden drei grundsätzliche Wirkungen der Überflutungsräume untersucht:

- **Wirkung auf den Hochwasserscheitel**: Wellendämpfung (Spitzenkappung) der Hochwasserwelle durch den Vorlandabfluss.
- **Wirkung auf die Wellenlaufzeit**: Änderung der Wellenlaufzeit durch den Vorlandabfluss.
- **Abflusswirkung**: Anteil des Gesamtabflusses im Vorland.

Die unterschiedlichen Wirkungen werden für **sechs Abflüsse** untersucht: **HQ1, HQ5, HQ10, HQ30, HQ100 und HQ<sup>300</sup>**

Die Wirkungen der Überflutungsräume können für jeden Abfluss sehr unterschiedlich sein.

# **2.2 Abgrenzung der Untersuchungsabschnitte**

Die Retentionsuntersuchung wird für ganze Gewässerabschnitte durchgeführt, die aus hydrologischer Sicht näherungsweise homogene Eigenschaften aufweisen. Dies bezieht sich einerseits auf die Wellenform und andererseits darauf, dass der hydrologische Längenschnitt im Verlauf des Untersuchungsabschnittes keinen markanten Sprung aufweist. Als Größenordnung für einen markanten Sprung kann eine Änderung des Abflusses um ein Drittel angegeben werden, ist jedoch im jeden einzelnen Fall festzulegen (insbesondere in den Oberläufen ist ggf. eine größere Änderung zu tolerieren). Die Toleranz kann deshalb hoch angesetzt werden, da

- die Untersuchung für einen sehr dichten Raster von sechs Abflüssen durchgeführt wird und es daher nicht erforderlich ist, in jeden Bereich den charakteristischen Kennwert zu treffen. (Anmerkung: Bei der Retentionsuntersuchung werden keine Anschlaglinien ausgewertet.)
- die Untersuchung grundsätzlich für möglichst lange Abschnitte mit einer Anzahl von mindestens 10 Überflutungsräumen durchgeführt werden soll, um die Gesamtwirkung des Gewässers zu ermitteln.

Im Falle von einer markanten Änderung der hydrologischen Verhältnisse ist der Gewässerabschnitt zu teilen und die Beurteilung der Wirkungen gemäß Kapitel 2.3.4 und 2.6 sowie die Kategorisierung gemäß 2.7 für die beiden Abschnitte getrennt vorzunehmen.

# **2.3 Abgrenzung der Überflutungsräume**

Die Unterteilung des gesamten Untersuchungsraumes in Teilüberflutungsräume erfolgt unter funktionalen Aspekten. Die Grenzen der Teilräume bilden Siedlungsbereiche, Infrastrukturbauten wie z.B. Straßen und Eisenbahnlinien, bestehende Hochwasserschutzbauten, Zubringer sowie topographische Gegebenheiten. Ziel der Unterteilung ist es, zusammenhängende und in ihrer Funktion möglichst einheitliche Teilräume zu erhalten.

Folgende Kriterien wurden bei der Abgrenzung eingehalten:

- (Teil-) Überflutungsräume enthalten entweder **Freiraum oder Siedlungsraum**, nie aber beides. Überflutungsräume in Siedlungsbereichen werden gesondert gekennzeichnet.
- (Teil-) Überflutungsräume werden unter Berücksichtigung von **topographischen Gegebenheiten** wie Engstellen, querende Straßen etc. abgetrennt. Längsinfrastrukturbauten bilden häufig geeignete Abgrenzungen.
- In den einzelnen Überflutungsräumen liegen möglichst **gleichmäßige hydraulische Verhältnisse** vor. Als Kennwert dient insbesondere die Fließgeschwindigkeit.
- Das **Anspringverhalten** (Art und Weise der Vorlandüberflutung) dient als Entscheidungsgrundlage, ob linkes und rechtes Vorland als eigener Überflutungsraum ausgewiesen wird. Bei ähnlichem Anspringverhalten können die beiden Vorländer in einem Überflutungsraum zusammengefasst werden.
- **Künstlich geschaffene Rückhalteanlagen** am Gewässer werden als eigener Überflutungsraum behandelt.
- Der Flussschlauch wird vom Überflutungsraum abgezogen, d.h. die Überflutungsräume werden vom Uferbord (Definition entsprechend der ABU) des Gewässers begrenzt.
- Die äußeren Abgrenzungen bilden gemäß dem Untersuchungsumfang die HQ300- Anschlaglinien.

Vorrangig für die Unterteilung der Überflutungsräume sind die hydraulischen und topographischen Verhältnisse. Wenn die hydraulischen und topographischen Verhältnisse nicht dagegen sprechen, so sind die Katastergrenzen als Basis zu Abtrennung der Überflutungsräume heranzuziehen.

Im Zuge der Bewertung der Wirkung wird auch ein Vergleich der hydraulischen Verhältnisse im Überflutungsraum mit jenen des zugeordneten Flussschlauchabschnittes vorgenommen. Die Abgrenzung erfolgt mittels Projektion des Überflutungsraumes auf die Flussachse.

# **2.3.1 Abgrenzung des Flussschlauchs**

Der Flussschlauch beinhaltet die Gewässersohle und die Uferböschungen bis zu den beidseitigen Uferborden.

Altarmschlingen und ähnliche Strukturen, die sohlgleich zum Flussschlauch und ständig durchflossen sind, werden zum Flussschlauch gezählt.

Trapezprofile mit abgerückten Begleitdämmen werden im Allgemeinen so dargestellt, dass der Bereich zwischen den Uferborden und der Oberkante der Begleitdämme als eigene Überflutungsräume ausgewiesen werden. Dies ist jedoch auch in Abhängigkeit von der Flutungshäufigkeit des Trapezprofils bzw. vom Abstand der Dämme zum Flussschlauch zu sehen und daher in jedem Einzelfall gesondert zu entscheiden.

# **2.3.2 Umgang mit Zubringern, die an einen Überflutungsraum grenzen**

Zubringer, die innerhalb eines Überflutungsraum liegen, sind in der Bewertung des Überflutungsraums nicht zu berücksichtigen. Dies bedeutet, dass die benetzten Punkte eines Zubringers in einem 2D-Modell, unabhängig davon ob er auf Basis einer terrestrischen Vermessung gesondert modelliert wurde oder "nur" eine Tiefenlinie aus Laserscandaten vorhanden ist, von der Bewertung ausgenommen werden müssen (der Zubringer ist "auszuschneiden"). Andernfalls wäre mit einem verfälschten Ergebnis des betreffenden Überflutungsraums zu rechnen.

Hinzuweisen ist, dass die Darstellung in den Ergebnisdaten das Ausschneiden des Zubringers jedoch nicht wiederspiegelt (vgl. Kapitel 2.10.2).

Basis für die äußere Begrenzung der Überflutungsräume ist, wie bereits beschrieben, die HQ300- Anschlaglinie vorangegangener Abflussuntersuchungen. Im Mündungsbereich zweier Gewässer, deren Hochwasserabfluss mittels Abflussuntersuchung bereits untersucht wurde, steht hierfür oftmals eine überlagerte Anschlaglinie zur Verfügung. In diesen Bereichen ist diese überlagerte Anschlaglinie als Basis zur Abgrenzung der Überflutungsräume heranzuziehen, wobei dies im Einzelfall immer gesonderter abzustimmen ist.

Zubringer, für welche eine Retentionsuntersuchung bereits vorliegt oder die ebenfalls unmittelbar einer Retentionsuntersuchung unterzogen werden, sind im Mündungsbereich insofern zu berücksichtigen, als dass die Abgrenzung der Überflutungsräume für beide Gewässer deckungsgleich zu wählen ist. Im Regelfall handelt es sich um zwei Überflutungsräume (rechts- und linksufrig des Zubringers), die somit für beide betrachteten Gewässer die gleiche Form aufweisen und doppelt ausgewertet werden (eine Auswertung je Gewässer). In den abzugebenden Ergebnisdaten ist anzuführen, welches Gewässer der maßgebende Fall zur Bewertung des Überflutungsraums darstellt. Maßgeblich ist jener Fall, bei dem die Retentionswirkung größer ist.

# **2.3.3 Umgang mit Zubringern, die nicht an einen Überflutungsraum grenzen**

Im Falle von Zubringer, die nicht innerhalb eines Überflutungsraums zum Liegen kommen und auch an keinen Überflutungsraum angrenzen, werden 3 Fälle unterschieden:

- Fall 1 "Isolierter Zubringer"
- Fall 2 "Ausufernder Zubringer"
- Fall 3 "Angehängter Zubringer"

#### **Fall 1 - "Isolierter Zubringer":**

Es handelt sich um einen Rückstau vom betrachteten Gewässer in einen Zubringer, ohne dass es zu Ausuferungen im Zubringer im Hochwasserfall bis HQ300 kommt.

In diesem Fall ist der Zubringer nicht als Teil eines Überflutungsraums zu betrachten. Diese Fläche wird somit nicht ausgewertet.

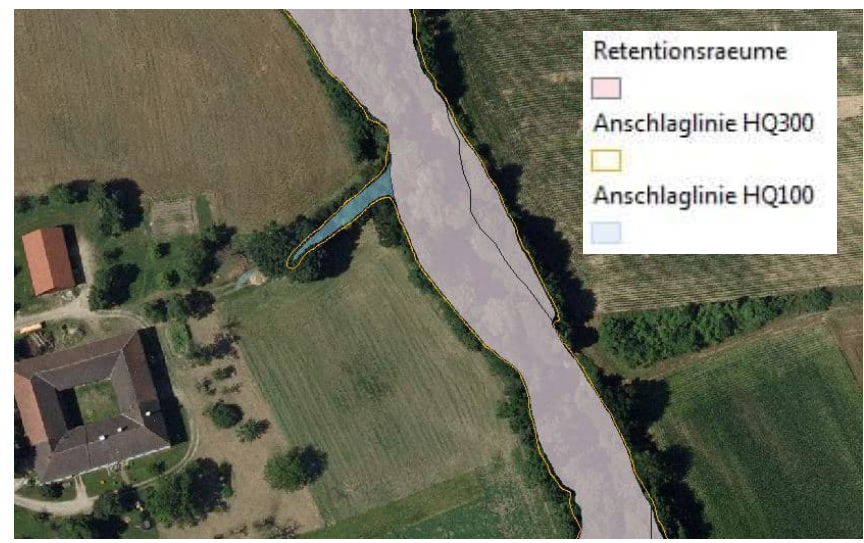

Der nachfolgende Ausschnitt zeigt beispielhaft die beschrieben Situation.

Abb. 1: "Isolierter Zubringer"

**Fall 2 - "Ausufernder Zubringer":** 

Es handelt sich um einen Rückstau vom betrachteten Gewässer in einen Zubringer, wobei es zu Ausuferungen um den Zubringer kommt.

In diesem Fall ist der Zubringer als eigener Überflutungsraum zu betrachten und entsprechend auszuwerten.

Der nachfolgende Ausschnitt zeigt beispielhaft die beschriebene Situation.

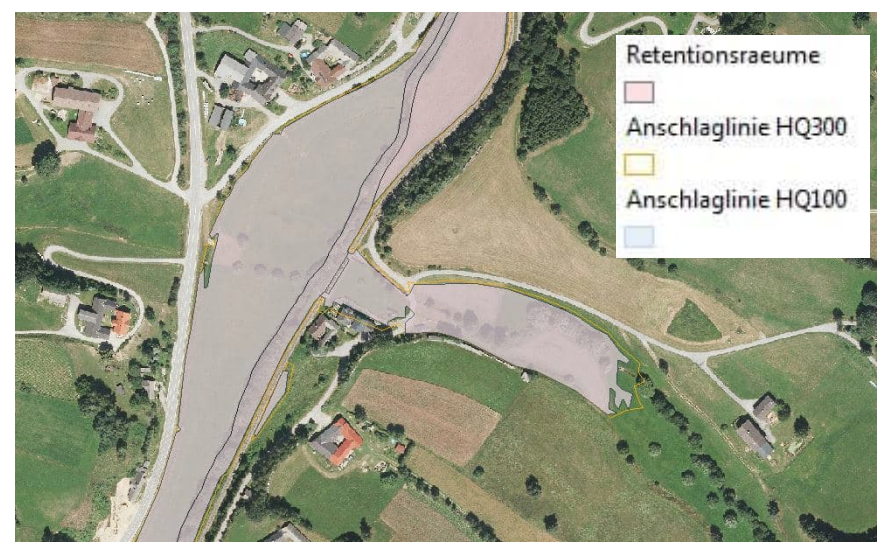

Abb. 2: "Ausufernder Zubringer"

#### **Fall 3 - "Angehängter Zubringer":**

Es handelt sich um einen Rückstau vom betrachteten Gewässer in einen Zubringer, wobei es zu einer oder mehreren punktuellen Ausuferungen vom Zubringer kommt. Die Ausuferung führt zu einer flächigen Vorlandüberflutung.

In diesem Fall wird der Zubringer bis zu dem Ausuferungspunkt als zugeordneter Überflutungsraum zum Vorlandstrom behandelt. Gegebenenfalls verbleibende Teile des Zubringer flussauf der Ausuferung werden nicht ausgewertet.

Der nachfolgende Ausschnitt zeigt beispielhaft die beschrieben Situation.

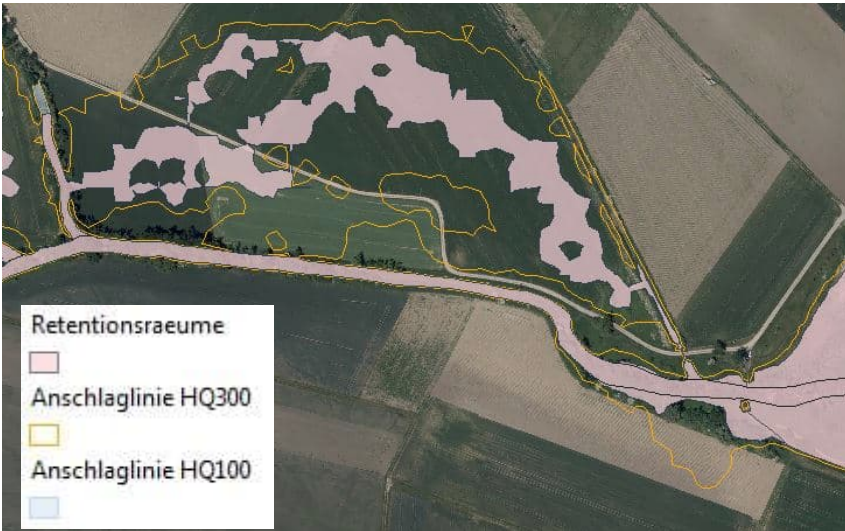

Abb. 3: "Angehängter Zubringer"

# **2.3.4 Umgang mit Vorflutern**

Mündet das betrachtete Gewässer in einen Vorfluter, der Teil des hydraulischen Modells ist, so ist für alle durchzuführenden Berechnungen am Vorfluter der bordvolle Abfluss als Zugabe anzusetzen.

# **2.4 Modellbearbeitung**

Vor Beginn der Berechnungen sind die 2D-Modelle dahingehend anzupassen, dass alle Zugaben der Zubringer zur korrekten Abbildung des hydrologischen Längenschnitts unmittelbar im Flussschlauch des untersuchten Gewässers zuzugeben sind.

Im Flussschlauchmodell ist zu kontrollieren, dass gewässerquerende Bauwerke (Konstruktionsunterkanten und Wehrüberfälle) keine außergewöhnlichen Staueffekte produzieren. Gegebenenfalls sind die Randbedingungen für diese Bauwerke zu entfernen.

# **2.5 Beurteilung der Wirkung auf Hochwasserscheitel und Wellenlaufzeit**

Die Beurteilung der Wirkung auf Hochwasserscheitel und Wellenlaufzeit erfolgt in drei Schritten.

# **Schritt 1: Wirkung des gesamten Überflutungsraumes des betrachteten Gewässerabschnittes (Gesamtwirkung)**

Zunächst wird die Wirkung des gesamten Gewässerabschnittes auf die Hochwasserwelle ermittelt. Dies erfolgt durch **instationäre Vergleichsberechnungen**, wobei zwei Modellzustände verglichen werden:

- **Bestandsmodell**: Modell mit den Bestandverhältnissen
- **Flussschlauchmodell**: Modell mit Ausschaltung aller Vorländer

Das Flussschlauchmodell ist als theoretischer Extremfall anzusehen, in dem der gesamte Abfluss im Bereich des Flussschlauches abläuft und sämtliche Überflutungsflächen im Vorland ausgeschaltet sind.

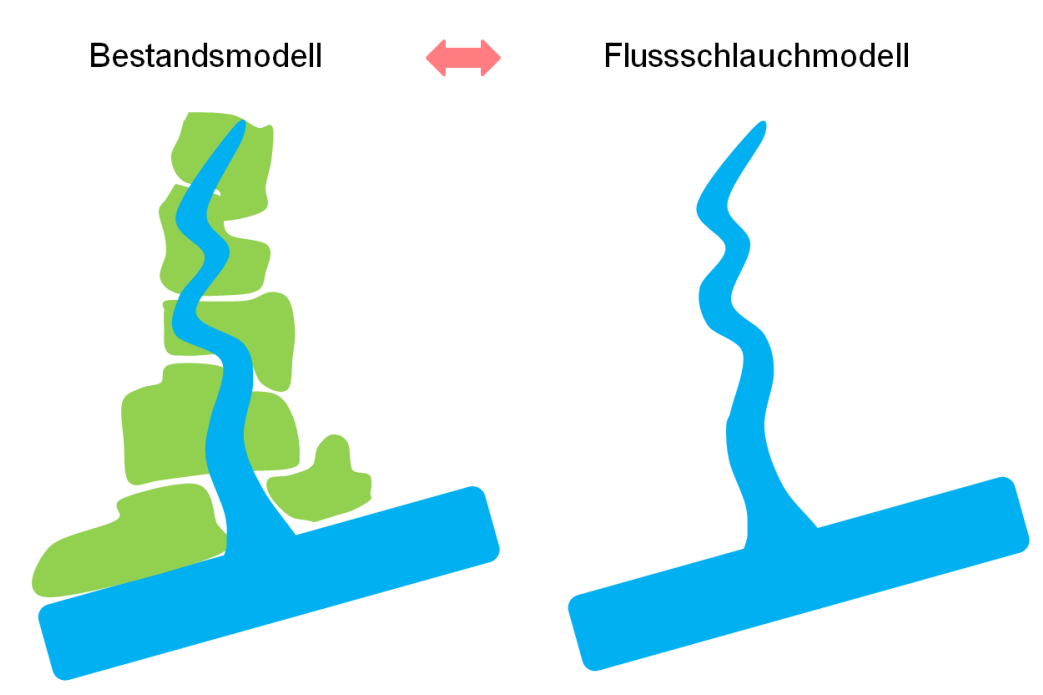

Abb. 4: Schematische Darstellung von Bestandsmodelle und Flussschlauchmodell

Durch den Vergleich des Bestandsmodells mit diesem Extremfall können Rückschlüsse auf die Retentionswirkung gezogen werden. Die Auswertung erfolgt dabei anhand von ausgewählten Talquerprofilen, an denen die durchgehenden Wellen aufgezeichnet werden.

Der Vergleich der Wellen der beiden Berechnungsmodelle liefert als Ergebnis (Abbildung 2):

- Die durch die Gesamtheit der Überflutungsräume verursachte **Abminderung der Hochwasserscheitel** SRgesamt, Spitzenreduktion in %. Errechnet als Differenz zwischen die Spitzen jeweils am Ende des Flussschlauchmodells und des Bestandsmodells bezogen auf die Spitze der Eingangswelle.
- Die durch die Gesamtheit der Überflutungsräume verursachte **Verzögerung der Wellenlaufzeiten** WZgesamt, Laufzeitänderung in h. Errechnet als Differenz zwischen der Laufzeit im Flussschlauchmodells und der Laufzeit im Bestandsmodell.

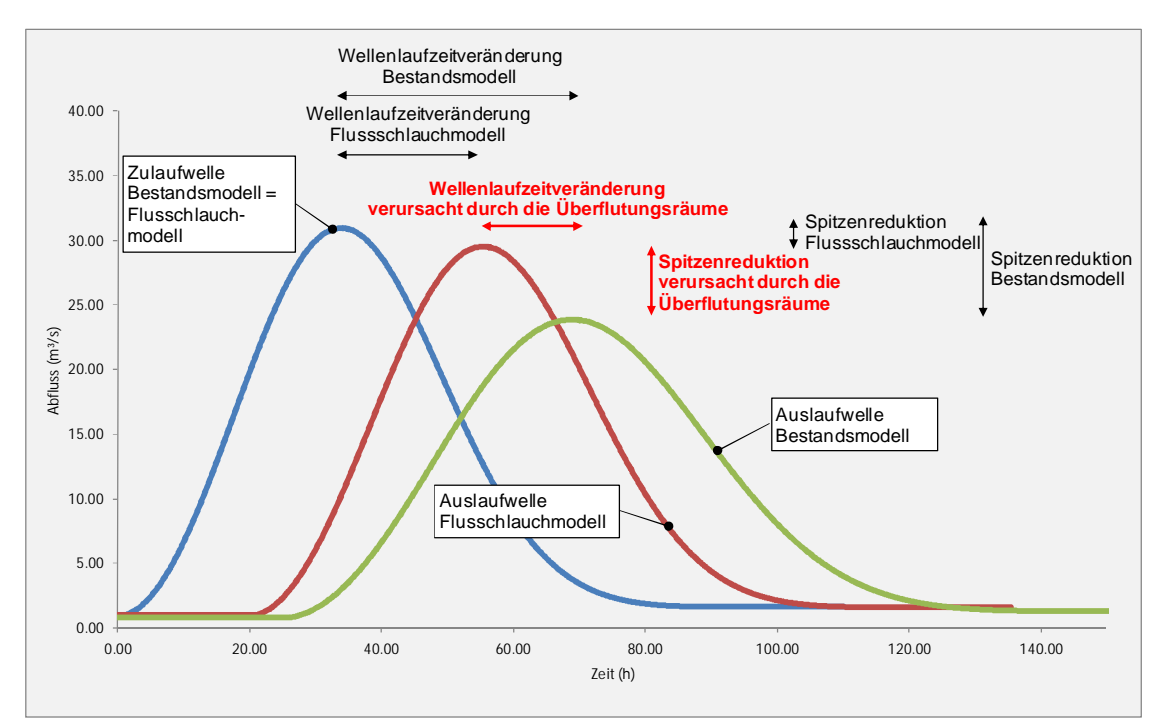

Abb. 5: Gesamtwirkung der Überflutungsräume im Gewässerabschnitt auf die Welle, ermittelt anhand von Spitzenreduktion und Wellenlaufzeitveränderung

Als obere Randbedingung bei den instationären Rechenläufen dienen die repräsentativen Hochwasserwellen mit jener Wellenform, die im Zuge der Abflussuntersuchungen generiert wurde. Die für den Untersuchungsabschnitt repräsentativen Wellen sind für die sechs untersuchten Jährlichkeiten zu generieren. Die Vergleichsberechnungen werden für **alle sechs Untersuchungsabflüsse** durchgeführt.

Die Abminderung der Hochwasserscheitel und Verzögerung der Wellenlaufzeiten werden tabellarisch ausgewertet (siehe Abbildung 6). Die Ergebnisse aus der Gesamtbetrachtung des Gewässerabschnittes dienen als Basis für den nächsten Bearbeitungsschritt zur Beurteilung der einzelnen Überflutungsräume.

#### **Schritt 2: Kennwerte der Überflutungsräume**

Die Wirkung der einzelnen Überflutungsräume (Teilüberflutungsräume) wird über die für den Hochwasserrückhalt maßgeblichen Parameter im Überflutungsraum bestimmt.

Diese Parameter sollen unter den **gleichen Voraussetzungen für alle Überflutungsräume** gewonnen werden, weshalb hier nicht auf die Daten der instationären Berechnung zurückgegriffen wird, sondern separate **stationäre Rechenläufe** durchgeführt werden. Dadurch wird der Einfluss von den unzähligen, unterschiedlichen hydrologischen Konstellationen (Wellenformen, Wellenüberlagerungen etc.), die den Berechnungsrahmen bei Weitem sprengen, in der Einzelbetrachtung aber zu unterschiedlichen Ergebnissen bei der Parameterermittlung führen können, ausgeschaltet. Weiters sind die gleichen Voraussetzungen

der stationären Berechnung dahingehend von Relevanz, dass die Überflutungsräume im Zuge der weiteren Vorgangsweise der Methodik miteinander in Bezug gesetzt und verglichen werden.

Sämtliche Parameter werden entweder direkt den hydraulischen Modellen entnommen oder durch einfache Rechenschritte aus den Rohdaten ermittelt.

Für die Ermittlung der **Wirkung der Teilüberflutungsräume auf die Wellenspitze (Spitzenreduktion SRi)** werden folgende Parameter verwendet:

- Überflutete Fläche des Überflutungsraumes A [ha]
- Volumen im Überflutungsraum VüR [m<sup>3</sup>]
- Mittleres Volumen aller Überflutungsräume [m<sup>3</sup>]
- Länge des zugehörigen Flussschlauchabschnittes LFS [m]
- Volumen im zugehörigen Flussschlauchabschnitt  $V_{FS}$  [m<sup>3</sup>]
- $\bullet$  Mittlere Fließgeschwindigkeit im Überflutungsraum vür [m/s]

Für die Ermittlung der **Wirkung der Teilüberflutungsräume auf die Wellenlaufzeit (Wellenlaufzeitveränderung WZi)** werden folgende Parameter verwendet:

- Mittlere Fließgeschwindigkeit im Überflutungsraum vür [m/s]
- Mittlere Fließgeschwindigkeit im zugehörigen Flussschlauchabschnitt vFs [m/s]
- Länge des zugehörigen Flussschlauchabschnittes LFS [m]
- Mittlere Länge aller Flussschlauchabschnitte LFS,m [m]

Die im Kapitel 3.1.3 dargestellten Rechenschema werden aus den gewonnenen Parametern für jeden Überflutungsraum und für jeden Untersuchungsabfluss **Kennwerte für die Spitzenreduktion (F**<sub>SR</sub>) und die Wellenlaufzeitveränderung (F<sub>WZ</sub>) ermittelt. In dem Rechenschema ergeben rückhaltewirksame Parameter wie z.B. große Volumina oder geringe Fließgeschwindigkeit im Überflutungsraum größere Kennwerte. Durch die Parameter mittleres Volumen und mittlere Lauflänge werden die Überflutungsräume im Gewässerabschnitt untereinander in Bezug gesetzt.

#### **Schritt 3: Wirkung der Überflutungsräume**

Im dritten Schritt wird aus der Gesamtwirkung des Gewässerabschnittes (Schritt 1) und den Kennwerten für Spitzenreduktion und Wellenlaufzeit (Schritt 2) die Wirkung jedes einzelnen Überflutungsraumes (Teilüberflutungsraum) ermittelt. Dies erfolgt durch Aufteilung der Gesamtwirkung mittels einfacher Wichtung über die Kennwerte FSR und FWZ.

Als Ergebnis wird **für jeden Überflutungsraum und für jeden Untersuchungsabfluss eine** Spitzenreduktion (SR) in % bzw. m<sup>3</sup>/s und eine Laufzeitveränderung (WZ) in h ausgewiesen.

Es wird darauf hingewiesen, dass die Werte nicht für das Einzelereignis Gültigkeit besitzen, sondern als Richtwerte anzusehen sind. Es ist im Rahmen dieser Untersuchung gar nicht durchführbar, für alle Varianten von Niederschlags- bzw. Abflussereignissen Aussagen zu treffen. Es kann jedoch davon ausgegangen werden, dass das Mittel der Wirkungen eines Überflutungsraumes auf die Spitzenreduktion bzw. auf die Wellenlaufzeitveränderung - und zwar betrachtet über alle möglichen Ereignissen - im Bereich der errechneten Werte liegt.

# **2.6 Beurteilung der Abflusswirkung**

Bei der Beurteilung der Abflusswirkung wird der Abfluss im Überflutungsraum dem Gesamtabfluss gegenübergestellt. Auf Grundlage des Anteils, der im Überflutungsraum bei einem Hochwasserereignis fließt, wird die Abflusswirkung beurteilt und kategorisiert.

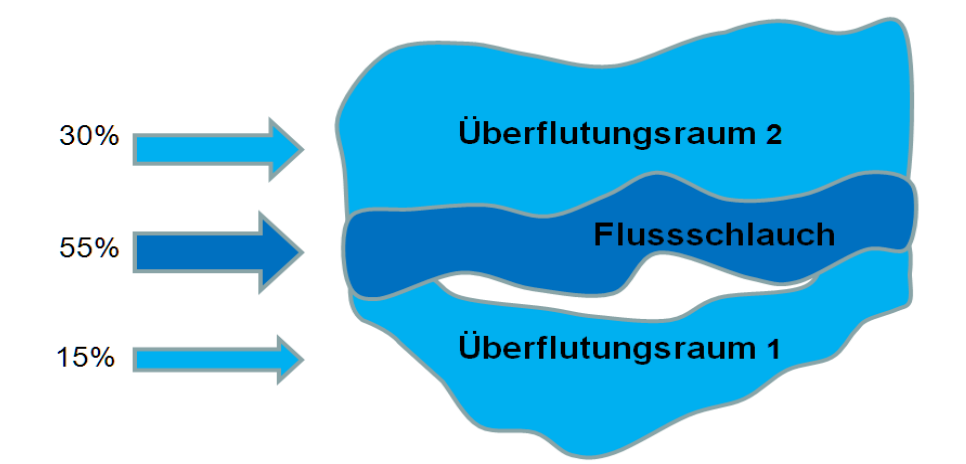

Abb. 6: Schematische Darstellung der Abflussaufteilung als Basis der Kategorisierung

Die Abflussdaten bzw. die Abflussaufteilung wird mittels stationären Rechenläufen ermittelt. Die Abflusswirkung wird wieder für alle sechs Untersuchungsabflüsse ausgegeben.

Die genaue Vorgehensweise zur Ermittlung der Parameter ist dem Kapitel 3.1.3 zu entnehmen.

# **2.7 Berücksichtigung eines Versickerungsansatzes bei Gewässern mit signifikanter Versickerung**

Die Methodik der Retentionsuntersuchung wurde für Gewässer erweitert, bei welchen die Versickerungsvorgänge in den Überflutungsräumen beim Ablauf deiner Hochwasserwelle eine signifikante Rolle spielen. Die Signifikanz der Versickerungsvorgänge zeigt sich anhand der hydrologischen Längenschnitte. Bei diesen Gewässern nehmen die charakteristischen Abflusskennwerte im Gewässerlauf zumindest abschnittsweise ab, wobei diese Abnahmen nicht vollständig durch Rückhaltvorgänge an der Oberfläche erklärt werden können. Die Daten der hydrologischen Längenschnitte basieren auf Aufzeichnungen bzw. Auswertungen von Pegelmessstellen.

Von wesentlichem Interesse ist die Auswirkung der Versickerung auf den Hochwasserscheitel bzw. auf die Spitzenreduktion. Bei der Ermittlung der Wirkung wird der einfache Ansatz gewählt, dass sich die gesamte Spitzenreduktion aus der Spitzenreduktion auf Grund der Oberflächenretention und der Spitzenreduktion auf Grund der Versickerung zusammensetzt.

### **SRGES = SROF + SRVS**

Der Anteil aus der Versickerung errechnet sich daher aus der Differenz Gesamtspitzenreduktion und der Spitzenreduktion auf Grund der Oberflächenretention.

#### **SRVS = SRGES - SROF**

Die Vorgangsweise für die Beurteilung der Überflutungsräume erfolgt in 6 Schritten, die im Folgenden beschrieben sind.

Die Bearbeitungsschritte sind für alle untersuchten Jährlichkeiten durchzuführen.

Mit den errechneten Werten für die Wirkungen wird gemäß dem Kapitel 2.8 die Kategorisierung bzw. gemäß Kapitel 2.9 die Bewertung der Überflutungsräume vorgenommen.

# **Schritt 1: Ermittlung der Wirkung auf Hochwasserscheitel, Wellenlaufzeit und Abfluss unter Vernachlässigung der Versickerung**

Wie in den Kapiteln 2.5 und 2.6 wird durch instationäre Vergleichsberechnung und durch Zuordnung auf die einzelnen Überflutungsräume die Größen der Wirkungen errechnet. Bei den einzelnen Rechenläufen wird dabei die Versickerung vernachlässigt und somit die Wirkung der Oberfläche dargestellt.

# **Schritt 2: Ermittlung der Spitzenreduktion im Bestandsmodell auf Grund der Oberflächenretention (SROF) durch instationäre Berechnung unter Vernachlässigung der Versickerung**

Die Werte für die Spitzenreduktion im Bestandsmodell können aus dem im Schritt 1 durchgeführten instationären Bestandsrechenläufen entnommen werden. Dabei wird die Abminderung der Spitze als Differenz von Zu- und Auslaufwelle herangezogen. Der Vergleich mit dem Flussschlauchmodell ist hier nicht relevant.

# **Schritt 3: Ermittlung der gesamten Spitzenreduktion (SRGES) der Überflutungsräume auf Basis des hydrologischen Längenschnittes (abschnittsweise)**

Dabei wird das Gewässer zunächst in hydrologische Abschnitte unterteilt, wobei die Abgrenzungen einerseits über wesentliche Zubringer definiert sind und anderseits die bestehenden Abgrenzungen der Überflutungsräume berücksichtigt werden. Jeder hydrologische Abschnitt besteht in der Regel aus mehreren Überflutungsräumen.

Für jeden Abschnitt wird aus dem hydrologischen Längenschnitt die Differenz der Abflusswerte von Abschnittsbeginn und Abschnittsende errechnet und somit die Gesamtspitzenreduktion gemäß hydrologischem Längenschnitt (SRGES).

Um die Vergleichbarkeit mit den instationären Berechnung im Bestandsmodell, die ohne Zugaben bei den Zubringern erfolgt, zu gewährleisten, sind auch im hydrologischen Längenschnitt die Zuflüsse in Abzug zu bringen.

## **Schritt 4: Errechnung der Spitzenreduktion durch Versickerung (SR<sub>VS</sub>) an Hand von Differenzenbildung (abschnittsweise)**

Für jeden hydrologischen Abschnitt wird die Spitzenreduktion durch Versickerung durch Differenzenbildung aus der gesamten Spitzenreduktion und der im Schritt 2 ermittelten Spitzenreduktion aus der Oberflächenretention errechnet.

## **Schritt 5: Zuweisung der Spitzenreduktion durch Versickerung zu den einzelnen Überflutungsräumen**

Die Wirkung der einzelnen Überflutungsräume (Teilüberflutungsräume) wird über die für die Versickerung maßgeblichen Parameter im Überflutungsraum bestimmt.

Für die Ermittlung der **Spitzenreduktion auf Grund von Versickerung (Spitzenreduktion SRVS)** werden folgende Parameter verwendet:

- Überflutete Fläche des Überflutungsraumes A [ha]
- $\bullet$  Mittlerer Flurabstand des Grundwassers h<sub>FL</sub> [m]
- $\bullet$  Maß für die mittlere Durchlässigkeit des Bodens (Basis HydroBOD-Daten) khB  $[m/h]$

Die mittleren Flurabstände des Grundwassers sind über Wasserstandsaufzeichnungen zu ermitteln und für jeden Überflutungsraum zu interpolieren. Für die Ermittlung der mittleren Durchlässigkeit werden die Rasterdaten aus dem eBOD-Datensatz mit Hilfe von GIS-Werkzeugen über den Überflutungsraum ausgewertet und eine Mittelwert errechnet.

Aus den Parametern werden für jeden Überflutungsraum **Kennwerte für die Versickerung (FVS)** ermittelt. In dem Rechenschema ergeben versickerungswirksame Parameter wie z.B. große Versickerungsflächen oder große Durchlässigkeiten im Überflutungsraum größere Kennwerte.

Mit Hilfe der Kennwerte wird die Spitzenreduktion durch Versickerung für den gesamten hydrologischen Abschnitt auf die einzelnen Überflutungsräume (Teilüberflutungsräume) aufgeteilt. Dies erfolgt durch einfache Wichtung über die Kennwerte **FVS.**

Als Ergebnis wird für jeden Überflutungsraum eine Spitzenreduktion durch Versickerung in m<sup>3</sup>/s ausgegeben.

### **Schritt 6: Summierung der Anteile der Spitzenreduktion aus Oberflächenretention (SR<sub>OF</sub>) und Versickerung (SR<sub>VS</sub>) für die einzelnen Überflutungsräume**

Im letzten Schritt sind die in Schritt 1 errechneten Werte der Spitzenreduktion aus der Oberflächenretention mit der in Schritt 6 errechneten Werten der Spitzenreduktion durch Versickerung für jeden Überflutungsraum zu addieren.

Als Ergebnis wird für jeden Überflutungsraum eine Spitzenreduktion gesamt in m<sup>3</sup>/s ausgegeben.

Diese Werte werden wie in den folgenden Kapiteln beschrieben für die Kategorisierung und Bewertung der Überflutungsräume herangezogen.

# **2.7.1 Auswertung der Abflusswirkung bei Versickerungsansätzen**

Wie in den vorangegangenen Kapiteln ausgeführt, werden die Modellberechnungen bei Gewässern mit Versickerungsansatz ohne Berücksichtigung der Versickerung durchgeführt. Je nach Signifikanz der Versickerung werden sich somit deutlich größere bzw. veränderte Überflutungsflächen ergeben. Auf Basis der stationären Berechnungen wird jedoch auch die Abflussaufteilung zwischen Flussschlauch und Überflutungsraum ermittelt, basierend auf dem charakteristischen Abfluss des jeweiligen Gewässerabschnitts gemäß hydrologischem Längenschnitt.

Aufgrund der nun veränderten Abflüsse wird der charakteristische Abfluss dem jeweiligen Abfluss im hydraulischen Modell entnommen, anstelle dem hydrologischen Längenschnitt. Da für die Bewertung der Abflusswirkung nicht die Absolutzahlen, sondern das Verhältnis der Abflussaufteilung zwischen Flussschlauch und Vorland relevant ist, ist diese angenäherte Abschätzung ausreichend.

# **2.8 Kategorisierung**

Zur übersichtlichen Darstellung der Ergebnisse werden die Überflutungsräume kategorisiert, und zwar für alle drei untersuchten Wirkungen.

Die Einstufung erfolgt in vier Kategorien anhand von Schwellenwerte. Die Schwellenwertfestlegung wurde an insgesamt sieben Gewässern in Niederösterreich mit unterschiedlicher Abflusscharakteristik mittels **statistischer Auswertung** durchgeführt. Diese umfasste insgesamt ca. 130 Überflutungsräume mit sechs unterschiedlichen Abflüssen, d.h. es konnte auf über 780 Datensätze zurückgegriffen werden.

Die Gesamtmenge der Werte sowohl für Spitzenreduktion, Welllaufzeitveränderung und Abflusswirkung ist näherungsweise logarithmisch normalverteilt. Über die Verteilungsfunktion der Log-Normalverteilung wurden die Schwellenwerte so errechnet, dass in jeder Kategorie etwa die gleiche Anzahl von Überflutungsräumen zu liegen kommt (je Wirkung und bezogen auf Gesamtmenge).

Die Schwellenwerte gelten für die Spitzenreduktion und die Wellenlaufzeitveränderung für alle sechs Untersuchungsabflüsse.

| <b>Spitzenreduktion</b> |                                         |
|-------------------------|-----------------------------------------|
| Kategorie               | <b>Bereich</b>                          |
|                         | 0 - 0.03% der Spitze der Zulaufwelle    |
| 2                       | 0.03 - 0.10% der Spitze der Zulaufwelle |
| 3                       | 0.10 - 0.30% der Spitze der Zulaufwelle |
| 4                       | >0.30% der Spitze der Zulaufwelle       |

Tab. 1: Schwellenwerte der Kategorien Spitzenreduktion (Kategorie SR)

Tab. 2: Schwellenwerte der Kategorien Wellenlaufzeitänderung (Kategorie WZ)

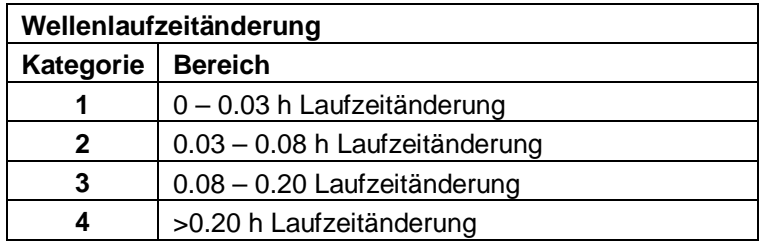

Bei der Abflusswirkung waren die Schwellenwerte für jede Abflussjährlichkeit separat festzulegen, um auch bei großen Abflüssen eine Streuung der Überflutungsräume in mehreren Kategorien zu erhalten.

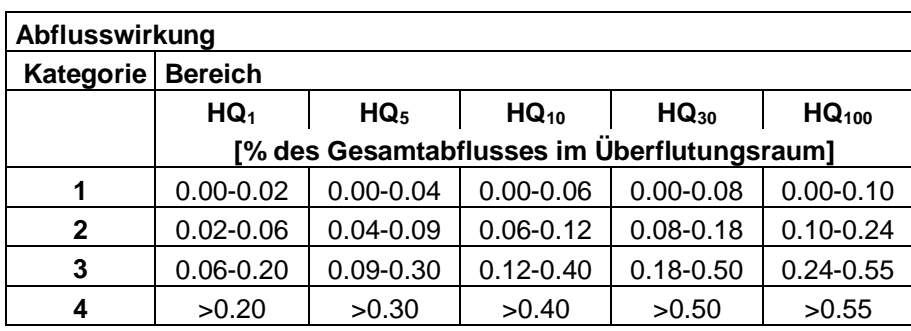

Tab. 3: Schwellenwerte der Kategorien Abflusswirkung (Kategorie AW)

**Für alle drei Wirkungen erfolgt die Kategorisierung zunächst für jeden Untersuchungsabfluss.** In Abstimmung mit den rechtlichen Möglichkeiten (Raumplanung, Wasserrecht) wird **die maximale Kategorie aus den Abflüssen HQ1 bis HQ100 ausgeben (vgl. Kapitel 2.10.1.1).** Die Ergebnisse für ein HQ300 werden in den Gesamtergebnistabellen dargestellt.

Die nachfolgende Abbildung zeigt beispielhaft die Ausweisung eines Überflutungsraumes, wie in den Planunterlagen dargestellt.

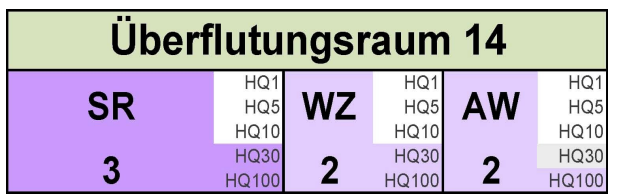

Abb. 7: Bewertungsschema der Überflutungsräume in den Plandarstellungen. SR…Spitzenreduktion, WZ…Wellenlaufzeitveränderung, AW…Abflusswirkung

Die genaue Vorgehensweise zur Ermittlung der Parameter ist dem Kapitel 3.1.3 zu entnehmen.

# **2.9 Bewertung der Überflutungsräume**

Ziel ist es, retentionswirksame Räume dauerhaft zu erhalten und Nutzungen auszuschließen, die dieser Funktion entgegenwirken.

In der Namensgebung wird zur Kenntlichmachung zwischen den Überflutungsräumen im Freiraumbereich und den Überflutungsräumen im Siedlungsbereich unterschieden. Die Bewertung wird für beide Typen gleichermaßen vollzogen.

Als Grundlage für die Bewertung wird die **Wirkung des Überflutungsraumes hinsichtlich der Spitzenreduktion** herangezogen. Für den Fall, dass ein Überflutungsraum ausgeschaltet wird, erhöht sich der Abfluss flussabwärts und es kommt zu Wasserspiegelerhöhungen.

Mit dem gegenständlichen Bewertungsschema wird die **Wasserspiegelerhöhung in den flussab gelegenen Siedlungsgebieten** als Beurteilungskriterium herangezogen. Der Grenzwert für die Bewertung wird grundsätzlich **1 cm** festgelegt.

Die Wasserspiegelerhöhung wird dabei am pessimalen Profil entlang eines Siedlungsraumes betrachtet. Dies erfolgt nur bei den Jährlichkeiten, bei denen die Bordkapazität des Gewässers überschritten wird und es tatsächlich zu Flutungen in den Siedlungsräumen kommt. Lediglich bei Siedlungsräumen mit Hochwasserschutzmaßnahmen erfolgt die Auswertung auch unterhalb der Bordkapazität, da hier der Freibord im Fall einer Ausschaltung des Retentionsraumes reduziert wird. Hierbei ist zu beachten, dass Flutungen von kleineren Grünstreifen am Gewässer, die dem Siedlungsraum zugeordnet sind, ohne Betroffenheit von Gebäuden oder Bauland nicht auszuwerten sind. Dies ist darin begründet, dass oftmals schmale Gewässerbegleitstreifen vorhanden sind, die aber aufgrund der geringen Größe nicht als gesonderter Überflutungsraum ausgewiesen werden. Sind diese Begleitstreifen nun bei kleineren Jährlichkeiten (zB HQ1, HQ5) dotiert, so hat dies noch nicht zwingend eine Auswirkung auf den Siedlungsraum und eine Auswertung des Delta Q für diese Jährlichkeit könnte das Endergebnis der Bewertung verfälschen. Die beschriebene Situation ist grundsätzlich immer für jedes Gewässer und jede Berechnung fachmännisch zu prüfen und festzulegen.

Die Bewertung erfolgt in drei Einstufungen:

# **1) Sehr bedeutender Überflutungsraum**

Der Verlust dieses Überflutungsraumes allein verursacht in einem der flussab gelegenen Siedlungsräume eine Wasserspiegelerhöhung von 1 cm.

# **2) Bedeutender Überflutungsraum**

Retentionsräume die für sich alleine keine Wasserspiegelerhöhung um mindestens 1 cm verursachen, aber in einer Summenwirkung mit anderen Retentionsräumen.

# **3) Gering bedeutender Überflutungsraum**

Der Überflutungsraum besitzt eine Wirkung unterhalb der Bagatallgrenze (sh. Kapitel 2.9.2). Der Verlust aller gering bedeutenden Überflutungsräume bewirkt in Summe keine Wasserspiegelerhöhung von 1 cm in den Siedlungsgebieten.

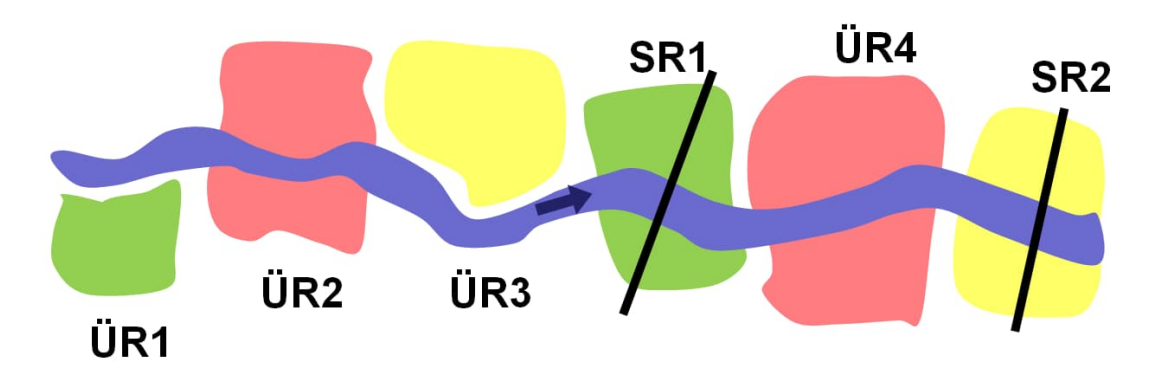

Abb. 8: Schematische Darstellung der Überflutungsräume (ÜR) und Siedlungsräume (SR) entlang eines Gewässers. Sehr bedeutende Überflutungsräume (rot) verursachen bei Ausschaltung eine Wasserspiegelerhöhung von mehr als 1 cm in einem der flussab gelegenen Siedlungsräume (Überprüfung am pessimalen Profil). Gering bedeutende Überflutungsräume (grün) bewirken auch in Summe keine Wasserspiegelerhöhung größer als 1 cm in den Siedlungsräumen. Der verbleibende Rest sind bedeutende Überflutungsräume (gelb). Die Siedlungsräume werden ebenfalls bewertet und sind daher farblich belegt.

# **2.9.1 Ermittlung des Differenzabflusses, der 1 cm Wasserspiegelerhöhung verursacht (Q-Verfahren)**

Mit dem  $\Delta Q$ -Verfahren wird ermittelt, wie weit der Abfluss ansteigen muss, um eine Wasserspiegelerhöhung von mindestens 1 cm im Siedlungsraum zu bewirken. Diese Information wird in diesem Verfahren für jeden Siedlungsraum und für jede Jährlichkeit, bei der es zu Ausuferungen in dem Siedlungsraum kommt (Ausnahme: vorhandener Hochwasserschutz) ermittelt.

Die mit dem Verfahren ermittelten Q-Werte je Siedlungsraum werden den errechneten Spitzenreduktionen der flussauf gelegenen Überflutungsräume gegenübergestellt.

Die Auswertung des für eine Wasserspiegelerhöhung erforderlichen Durchflusses Q erfolgt für alle Retentionsräume und alle 6 Jährlichkeiten. Die Jährlichkeit HQ300 hat hierbei jedoch nur informativen Charakter und wird weder für die Ausweisung der Retentionsräume noch für die Berechnung der Bagatellgrenze berücksichtigt.

Nachfolgend ist die einheitliche Vorgehensweise für das  $\Delta Q$ -Verfahren im Detail beschrieben. Weitere Details sind dem Kapitel 3.2 zu entnehmen.

- 1) Ermittlung der Durchflüsse aller 6 betrachteten Jährlichkeiten in jedem Siedlungsraum anhand des hydrologischen Längenschnitts
- 2) Durchführung einer hydraulischen Berechnung mit langsam und stetig ansteigendem Durchfluss bis HQ300, wobei die Zugabe zur Gänze am Modellbeginn erfolgt.
- 3) Auswertung der hydraulischen Berechnung: Auslesen des berechneten Wasserspiegels zu jedem der zuvor (Pkt. 2) ermittelten Durchflüsse (Q1) in jedem Siedlungsraum.
- 4) Rückrechnung des Durchflusses ( $Q_2$ ) bei einer Wasserspiegelerhöhung um 1 cm  $\rightarrow Q_1$  $-$  Q<sub>2</sub> =  $\Delta$ Q = jene Erhöhung des Durchflusses die notwendig ist, um in dem Siedlungsraum eine Erhöhung des Wasserspiegels um 1 cm zu erzielen (siehe Abbildung 10.)
- 5) Die Bewertung der Überflutungsräume erfolgt durch Vergleich der errechneten Spitzenreduktionen SR (Kapitel 2.3.4., Schritt 3) mit den Q-Werten der flussab gelegenen Siedlungsräume.

Aufgrund der eingeschränkten Genauigkeit von 2D-Modellen bzw. der geringen aber vorhandenen Schwankungen der Ergebnisse beim Auslesen der Modelldaten (Durchflüsse und Wasserstände entlang von Kontrollquerschnitten und Kontrollpunkten) ist eine manuelle Nachkontrolle und ggf. Nachbearbeitung der Daten erforderlich. Insbesondere in Bereichen in denen der Vorlandstrom maßgeblich und unabhängig vom Abfluss im Flussschlauch ist, ist es erforderlich die Ablesung des Durchflusses der zu 1 cm Wasserspiegelerhöhung führt im Vorlandbereich (direkt im Siedlungsgebiet) durchzuführen, anstelle der automatisierten Auslesung im Flussschlauch.

Die genaue Vorgehensweise zur Bewertung der Überflutungsräume anhand der **Q**-Werte ist dem Kapitel 3.2 zu entnehmen.

# **2.9.2 Festlegung der Bagatellgrenze**

Die Bagatellgrenze wird auf Basis der ermittelten  $\Delta Q$  festgelegt. Der Grundansatz ist, dass alle Überflutungsräume, die in ihrer Wirkung die Q-Werte der flussab gelegenen Siedlungsräume deutlich unterschreiten, als gering bedeutend einzustufen sind. Diese Unterschreitung muss gleichermaßen bei allen Jährlichkeiten vorhanden sein.

Die **Bagatellgrenze** ist definiert als Prozentsatz der minimalen, flussab des jeweiligen Überflutungsraums ermittelten Durchflussdifferenzen Q, welche 1 cm Wasserspiegelerhöhung in einem beliebigen (flussab liegenden) Siedlungsraum und einer beliebigen Jährlichkeit exklusive HQ<sub>300</sub> hervorrufen. Dies bedeutet, dass der minimale  $\Delta$ Q-Wert flussab eines Überflutungsraumes ermittelt wird. Von diesem minimalen Q-Wert wird ein Prozentsatz von maximal 25 % (falls erforderlich auch geringer – siehe nachfolgende Beschreibung) als Bagatellgrenze angesetzt.

Die Bagatellgrenze wird für jeden Überflutungsraum ermittelt und kann sich somit entlang eines betrachteten Fließgewässers verändern. Der Prozentsatz wiederum ist für jedes Fließgewässer gesondert zu ermitteln. Es ist der größte mögliche Prozentsatz, der zur Berechnung der Bagatellgrenze herangezogen werden kann, sodass die Summe der sich ergebenden "gering bedeutenden Überflutungsräume" **keine** Wasserspiegelerhöhung um 1 cm in einem flussab liegenden Siedlungsraum hervorruft. Dieser Prozentsatz wird mit maximal 25 % begrenzt. Falls die Summe der "gering bedeutenden Überflutungsräume" eine Wasserspiegelerhöhung um 1 cm ergeben, ist der Prozentsatz zu reduzieren. Diese Betrachtung gilt für alle Jährlichkeiten exklusive HQ300. Die genaue Vorgehensweise zur Ermittlung der Bagatellgrenze und der Bewertung der Überflutungsräume ist dem Kapitel 3.2 zu entnehmen.

# **2.9.3 Festlegung des rechnerischen Schwellenwertes für den Berechnungsnachweis bei Änderung der Überflutungsflächen**

Werden Überflutungsflächen teilweise aus der Überflutung genommen, ist in 2 Stufen die Auswirkung auf die Spitzenreduktion zu beurteilen (sh. Kapitel 4)

Für die 1. Stufe – die vereinfachte Abschätzung - wird ein rechnerischer Schwellenwert in ha festgelegt. Ist die aus der Überflutung herausgenommene Fläche inklusive aller verloren gegangenen Flächen (lt. Wasserbuch) kleiner als dieser Schwellenwert, ist der Nachweis erbracht, dass die Spitzenreduktion geringfügig ist bzw. dass es zu keiner Veränderung des Wasserspiegels um mehr als 1 cm in einem Siedlungsraum kommt (kumulierte Betrachtung).

Wenn die Summe der ausgeschalteten Flächen den Schwellenwert überschreitet, ist in der 2. Stufe der Berechnungsnachweis entsprechend der Retentionsuntersuchung durchzuführen und der Verlust der Spitzenreduktion und deren Auswirkung zu berechnen (Vorgangsweise sh. Kapitel 4.3).

Die genaue Vorgehensweise zur Ermittlung des rechnerischen Schwellenwertes ist dem Kapitel 3.3 zu entnehmen.

# **2.9.4 Vorgehensweise am Modellende / Mündungsbereich**

Wesentliche Grundlage der Retentionsuntersuchung ist die Betrachtung des gesamten Fließgewässers. Die Auswirkungen des Verlusts eines Überflutungsraumes sind auf alle Siedlungsräume entlang des Gewässers zu prüfen und zu bewerten. Bei Bedarf (bei möglicher Gefährdung) ist die Betrachtung über das Gewässer hinaus auf den Vorfluter zu erweitern.

Wird nachfolgend von einem "Einfluss" des Fließgewässers gesprochen, so ist hiermit die Erhöhung des Wasserspiegels um 1 cm in einem Siedlungsraum bei Entfall eines Überflutungsraumes am betrachteten Gewässer gemeint.

Die Betrachtungsgrenze am Fließgewässer kann in eines der nachfolgenden 3 Szenarien gegliedert werden:

- Szenario 1. Die Betrachtungsgrenze ist der Mündungsbereich in den Vorfluter
- Szenario 2. Die Betrachtungsgrenze befindet sich an einem beliebigen Punkt entlang des Fließgewässer – es ist somit nicht das gesamte, betrachtete Gewässer zuvor einer Abflussuntersuchung unterzogen worden
- Szenario 3. Die Betrachtungsgrenze ist die Staatsgrenze

#### **Szenario 1:**

Im Umgang mit Szenario 1 ergeben sich 2 mögliche Vorgehensweisen.

a) Der Vorfluter weist eine deutlich höhere Abflusskapazität auf als das betrachtete Fließgewässer (zum Beispiel Mündung der niederösterreichischen Flüsse in die Donau).

Wenn aus fachlicher Sicht ein relevanter Einfluss des Fließgewässers auf Siedlungsräume am Vorfluter im Vorhinein ausgeschlossen werden kann, so kann auf einen entsprechenden rechnerischen Nachweis verzichtet werden. Die Planunterlagen sind mit einem entsprechenden Vermerk zu versehen.

b) Der Vorfluter weist keine deutlich höhere Abflusskapazität auf als das betrachtete Fließgewässer. Ein Einfluss des Fließgewässers auf den Vorfluter kann nicht ausgeschlossen werden.

Es ist für den ersten Siedlungsraum am Vorfluter, nach Zusammenfluss der Gewässer, das erforderliche Q zu ermitteln und in der Ausweisung der Überflutungsräume zu berücksichtigen. Gegebenenfalls ist hierfür das 2D-Modell entsprechend zu erweitern.

Es wird davon ausgegangen, dass der Einfluss des Fließgewässers auf den Vorfluter über den ersten Siedlungsraum hinaus abnimmt und weitere Betrachtung nicht erforderlich ist. Grundsätzlich ist diese These jedoch für jeden Einzelfall gesondert zu betrachten und erforderlichenfalls anzupassen.

#### **Szenario 2:**

Das Modell ist bis zum Vorfluter bzw. bis zum ersten Siedlungsraum am Vorfluter zu erweitern.

Es sind für alle im Erweiterungsbereich befindlichen Siedlungsräume die jeweiligen Q Werte zu ermitteln und der Ausweisung der Überflutungsräume hinzuzufügen. Im Mündungsbereich zum Vorfluter ist eine der Vorgehensweise analog zu Szenario 1 zu wählen.

Befinden sich keine Siedlungsräume entlang des potentiellen Erweiterungsbereichs des Fließgewässers, so kann auf eine Modellerweiterung verzichtet werden, wenn auch eine Betrachtung entlang des Vorfluters (Szenario 1) nicht erforderlich ist.

#### **Szenario 3:**

Die Staatsgrenze ist die Betrachtungsgrenze der Retentionsuntersuchung. Eine Erweiterung der Modelle über die Staatsgrenze hinaus ist nicht vorgesehen. Unmittelbar vor der Staatsgrenze ist (sofern es sich nicht um einen Siedlungsraum handelt der ohnehin erfasst ist) ein Kontrollprofil zu setzen und auszuwerten. Der ermittelte Q Wert ist der Ausweisung der flussauf liegenden Überflutungsräume hinzuzufügen.

## **2.9.5 Umgang mit vorhandenen HWS-Anlagen**

Wie bereits beschrieben, beschränkt sich die Ermittlung des  $\Delta Q$  in Siedlungsgebieten auf jene Jährlichkeiten, ab welchen Überflutungen auftreten. Anders verhält es sich, wenn Hochwasserschutzanlagen vorhanden sind.

In diesem Fall ist das  $\Delta Q$  bereits für die Jährlichkeit des Schutzgrades des Bauwerks zu ermitteln, auch wenn es bei dieser Jährlichkeit noch nicht zu Ausuferungen kommt. Hintergrund dieser Vorgehensweise ist die Vermeidung der Verringerung des Freibords an der Hochwasserschutzanlage.

# **2.9.6 Dokumentation der Summenwirkung bei künftigem Verlust von Überflutungsräumen**

Die Veränderung des Bestandes entlang des Gewässers ist zu dokumentieren, um die Bewertung der Überflutungsräume aktualisieren zu können. Jede aus dem Hochwasserabflussbereich herausfallende Fläche ist als shp-file lagerichtig und georeferenziert der Behörde zu liefern und wird von dieser zentral abgelegt (Wasserbuch). Ist ein Nachweis nach Kapitel 4.3 notwendig, so sind alle diese Flächen in das Gesamtpolygon für die Berechnung zu integrieren. Nach erfolgtem Nachweis wird dieses aktualisierte shp file inkl. Berechnungstabellen und Daten der Behörde übermittelt.

# **2.10 Datenübergabe**

# **2.10.1 Ergebnisdarstellung**

Die Ergebnisdarstellung der Retentionsuntersuchung erfolgt durch folgende Daten:

- 1. Plandarstellungen
- 2. GIS-Projekt
- 3. Tabellarische Auswertung
- 4. Berichte

# **2.10.1.1 Planliche Darstellung**

Die Überflutungsräume werden entsprechend ihrer Bewertung farblich angelegt.

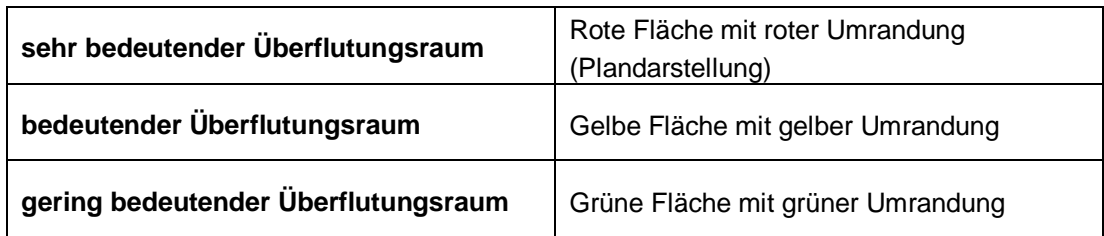

Die Wirkungen der Überflutungen werden in Tabellenform in den Plänen dargestellt. Dabei wird für jede Wirkung die maximale Kategorie - betrachtet über den Raster der Untersuchungsabflüsse - in Zahlenform ausgegeben. Die Kategorien für den jeweiligen Untersuchungsabfluss sind über die farbliche Abstufung ersichtlich.

In Abstimmung mit den rechtlichen Möglichkeiten (Raumplanung, Wasserrecht), werden die Überflutungsflächen nur bis zur HQ100-Anschlaglinie in ihrer Retentionswirkung dargestellt. In den Plantabellen sind die Ergebnisse für die Abflüsse HQ<sub>1</sub> bis HQ<sub>100</sub> enthalten.

Die Überflutungsflächen für ein HQ<sub>300</sub> sind in den Plänen als hellblaue Fläche mit blauer Umrandung dargestellt. Die Ergebnisse der Retentionswirkung für ein HQ300 werden im Bericht beschrieben und sind aus den Gesamtergebnistabellen zu entnehmen.

## **2.10.1.2 GIS-Projekt**

Die in den Plandarstellungen ersichtlichen Ergebnisse werden in Form von georeferenzierten Shapefiles der Überflutungsräume, inklusive Verlinkung zu den Bewertungsschemas ( Abb. 7) übergeben.

Details zu den zu liefernden Shapefiles sind Kapitel 2.10.2 zu entnehmen.

## **2.10.1.3 Tabellarische Auswertung**

Die gewässerspezifischen Auswertetabellen werden den gewässerspezifischen, technischen Berichten beigefügt.

Des Weiteren wird eine Excel-Tabelle übergeben, anhand welcher es möglich ist, das Ausschalten von Überflutungsräumen (Bebauung, Hochwasserschutzmaßnahmen, etc.) nachzuführen und somit auch die Summenwirkung von bedeutenden Retentionsräumen nachzuverfolgen, zu dokumentieren und gegebenenfalls Maßnahmen zu ergreifen, sollte die Summenwirkung entsprechend groß werden.

Der Dateiname der Exceltabellen für ein Gewässer lautet **"Retentionsuntersuchung\_Gewaessername\_V01.xlsx**"

### **2.10.1.4 Berichte**

Der Retentionsuntersuchung liegt das vorliegende Dokument bei (Beschreibung der Methodik als Langfassung).

Weiters wurde eine allgemeine Kurzbeschreibung der Vorgehensweise zur Retentionsuntersuchung ausgearbeitet, welche sich insbesondere an entsprechende Fachplaner richtet.

Die Ergebnisse der einzelnen Gewässer sind in gewässerspezifischen Berichten als gesonderte Dokumente vorhanden.

## **2.10.2 Digitale Datenlieferung der Shapefiles**

Wenn die Retentionsuntersuchung auf bestehenden Abflussuntersuchungen aufgesetzt wird, kann es sein, dass die Shapefiles, die für den Netzaufbau des 2D- Modells verwendet wurden, für die Darstellung der Überflutungsflächen im Maßstab von Orthofotos eigens überarbeitet werden müssen. Dadurch werden zwei unterschiedliche Abgabepakete notwendig. Zunächst sind jene Shapefiles zu liefern, die sich aus dem Netzaufbau des 2D-Modells ergeben und die für das "Abgreifen" der Informationen aus dem Modell herangezogen wurden ("Abgreifpolygone").

Im Idealfall verläuft die Böschungsoberkante des Flussschlauchs im 2D-Modell entlang einer eindeutig erkennbaren Bruchkante und ist zusätzlich durch die gewählte Rauigkeit zweifelsfrei als Flussschlauch zuordenbar. Wird dieser dem 2D-Modell entnommene Flussschlauch mit einem Orthofoto überlagert, so passen beide Datensätze optisch einwandfrei zusammen.

Bei Abflussuntersuchungen im Katastermaßstab wird oftmals nicht die optische Genauigkeit eines Orthofotos erreicht. Es zeigt sich, dass die Flussschläuche im 2D-Modell "Ecken, Kanten und Sprünge" an deren Böschungsoberkante aufweisen und bei Überlagerung mit dem Orthofoto stellenweise Abweichungen in der Lage erkennbar sind. Für die Datenveröffentlichung werden daher gesonderte "Ergebnispolygone" erstellt, die von den "Abgreifpolygone" abgeleitet sind.

In weiterer Folge wird der Begriff "Umrisspolygon" als Überbegriff sowohl für das "Ergebnispolygon" als auch für das "Abgreifpolygon" bezeichnet. Es sind also beide Polygontypen damit angesprochen.

Auf Basis von Orthofotos ist der Flussschlauch des "Abgreifpolygons" an der Böschungsoberkante zu glätten und in der Lage anzupassen. Dies ist optisch und manuell durchzuführen. Des Weiteren sind die Überflutungsräume an diesen neuen, geglätteten Flussschlauch anzupassen und auf die HQ100 Anschlaglinie zu beschneiden.

Bei einer kompletten Neuberechnung (Abflussuntersuchung mit Retentionsuntersuchung) ist im Vorhinein bei der Netzerstellung auf die Genauigkeit im Orthofotomaßstab Rücksicht zu nehmen!

Bezüglich der Ergebnisshapefiles ergibt sich daher zusammenfassend folgende Datenlieferung:

- Abgreifpolygone des Flussschlauchs
- Abgreifpolygone der Überflutungsräume auf Basis der HQ300 Anschlaglinie
- Ergebnispolygone des Flussschlauches in Form von geglätteten Polygonen zur Datenveröffentlichung
- Ergebnispolygone der Überflutungsflächen, die an die geglätteten Flussschlauchpolygone angepasst sind und die exakt mit den HQ100-Anschlaglinien übereinstimmen, zur Datenveröffentlichung

Die Dateinamen für die shp-Dateien lauten

- **"RUTNOE\_Gewaessername\_Abgreifpolygone\_V01.shp"**
- **"RUTNOE\_Gewaessername\_Ergebnispolygone\_V01.shp"**

Die Attributtabelle des Shapefiles der Ergebnispolygone hat folgenden Aufbau zu beinhalten:

Tabelle 1: Attributtabelle Ergebnispolygone

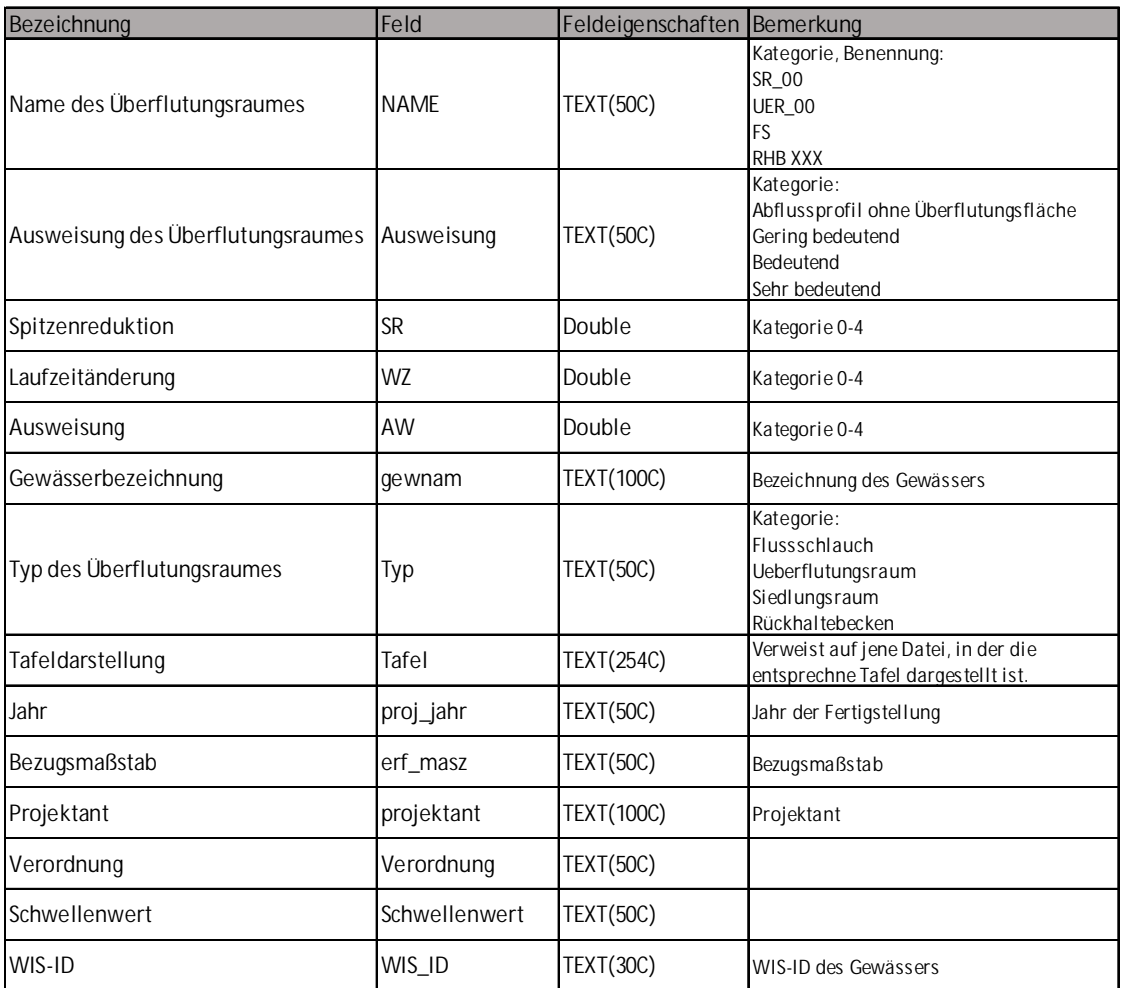

# **2.10.3 Modelldaten**

Für die Dokumentation und für die Weiterbearbeitung bei Veränderung der Überflutungsräume werden die Modelldaten der stationären Rechenläufe in Form von h5-Scattersetdateien übergeben.

Die Dateien haben den Namen "Modelldaten\_stat\_Gewässername.h5".

Diese Datei kann im Programm SMS geöffnet und ausgewertet werden und hat folgenden Aufbau und folgenden Inhalt:

- Wassertiefen für HQ<sub>1</sub>, HQ<sub>10</sub>, HQ<sub>30</sub>, HQ<sub>100</sub>, HQ<sub>300</sub> (Datensatz "Depth\_HQxx")
- Fließgeschwindigkeiten für HQ<sub>1</sub>, HQ<sub>10</sub>, HQ<sub>30</sub>, HQ<sub>100</sub>, HQ<sub>300</sub> (Datensatz "Veloc\_mag\_HQxx")
- Zugeordnete Fläche zu den einzelnen Berechnungsnetzknoten des Modells. Diese sind im Datensatz mit dem Namen "Volumen\_HQxx" enthalten. Zur Ermittlung der zugeordneten Volumina muss dieser Datensatz noch mit dem Datensatz "Depth\_HQxx" multipliziert werden.

# **3 Berechnungsablauf**

# **3.1 Erläuterungen der Beurteilungsverfahren**

Im Folgenden werden die Bearbeitungsschritte des Berechnungsfahrens erläutert. Die Schritte gliedern sich in

- Vorarbeiten bzw. Arbeiten mit den hydraulischen Modellen.
- Auswertungen der Ergebnisse in Tabellen.

Die Tabellen werden als Bearbeitungsgrundlage zur Verfügung gestellt.

Die Tabellen sind in einer Excel-Datei in mehreren Registerblättern abgelegt. Die Tabellen tragen einheitlich den Namen **"Retentionsuntersuchung\_Gewaessername\_V01.xlsx"**. Die Namen der Registerblätter lauten:

- $\bullet$  ...BZ"
- "Instat\_VGB"
- "Kat\_HQ1"
- "Kat\_HQ5"
- "Kat\_HQ10"
- "Kat HQ30"
- "Kat\_HQ100"
- "Kat\_HQ300"
- "Bewertung\_SR"
- "Planzeichen"
- "Schwellenwerte"
- .Schwellenwert\_BNW"

Für die Farbbelegung der Spalten in den Tabellen gilt grundsätzlich:

**Braun hinterlegte Zellen** beinhalten Werte, die aus der hydraulischen Berechnung oder aus der hydrologischen Bearbeitung in die Tabellen übernommen werden.

**Blau hinterlegte Zellen** beinhalten Werte, die zwischen den Bearbeitungstabellen ausgetauscht werden.

**Weiß oder mit anderer Farbe hinterlegte Zellen** sind in den Tabellen automatische berechnete Zwischen- oder Endergebnisse.

# **3.1.1 Vorarbeiten**

## **3.1.1.1 Abgrenzung der Überflutungsräume**

Abgrenzung der Überflutungsräume unter Berücksichtigung folgender Randbedingungen. Die Überflutungsräume sind in Form von Polygonen festzulegen.

- Überflutungsräume sind nach Freiraum und Siedlungsbereichen gesondert abzugrenzen.
- Abgrenzung erfolgt unter Berücksichtigung von **topographischen Gegebenheiten.**
- In den einzelnen Überflutungsräumen liegen möglichst **gleichmäßige hydraulische Verhältnisse** vor.
- Abgrenzung erfolgt unter Berücksichtigung des **Anspringverhaltens** (Zeitpunkt, Art und Weise der Vorlandüberflutung).
- **Künstlich geschaffene Rückhalteanlagen** am Gewässer werden als eigener Überflutungsraum behandelt.
- Der Flussschlauch wird vom Überflutungsraum abgezogen.
- Die äußeren Abgrenzungen bilden die HQ300-Anschlaglinien.

#### **3.1.1.2 Abgrenzung der Flussschlauchbereiche**

Je Überflutungsraum wird zusätzlich der zugeordnete Flussschlauchbereich definiert. Die Abgrenzung erfolgt mittels Projektion des Überflutungsraumes auf die Flussachse. Dieser wird ebenfalls mittels Polygon festgelegt und beinhaltet den Flussschlauch bis zu den Uferborden.

Die Flussschlauchbereiche können je nach Konfiguration in den gegenüberliegenden Vorländern für zwei Überflutungsräume auch identisch sein oder sich überlappen. Fachlich ist dies gerechtfertigt, weil bei der Bewertung der Überflutungsräume nur ein Vergleich der Abflussverhältnisse zum Flussschlauch maßgeblich ist.

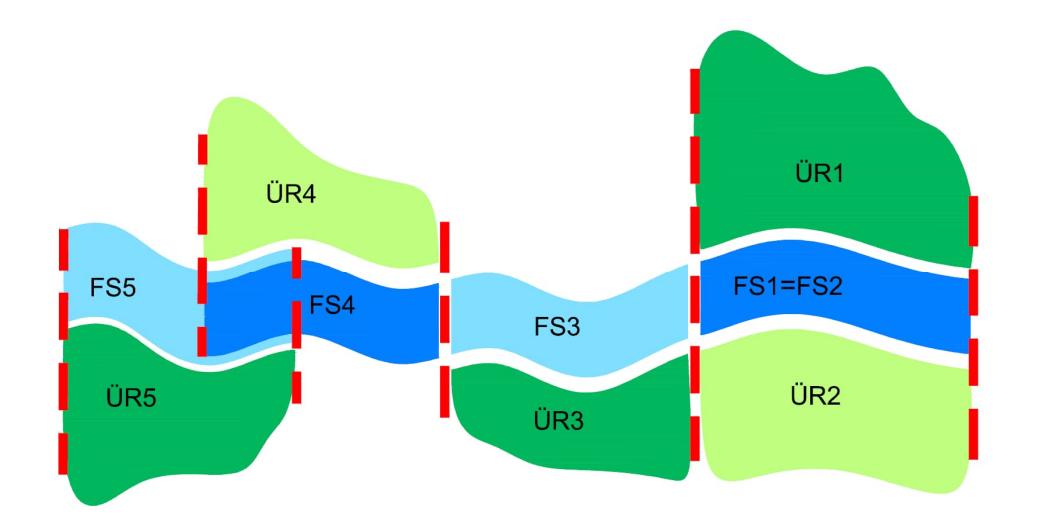

Abb. 9: Schema zur Abgrenzung der zu den Überflutungsräumen zugeordneten Flussschlauchbereiche (ÜR = Überflutungsraum, FS = Flussschlauchbereich)

# **3.1.1.3 Nomenklatur Überflutungsräume**

Für die einwandfreie Anwendung der Tabellen ist bei der Bezeichnung der Überflutungsräume folgendes zu beachten:

- Die Bezeichnung der Überflutungsräume in den Freibereichen erfolgt mit "Überflutungsraum xx". Die Variable xx steht für eine zu wählende Nummer.
- Die Bezeichnung der Überflutungsräume in den Ortsbereichen erfolgt mit "Siedlungsraum xx". Die Variable xx steht wieder für eine zu wählende Nummer.

Die Nummerierung kann grundsätzlich frei erfolgen. Es wird eine durchgehende Nummerierung der Überflutungsräume in Fließrichtung empfohlen.

Die Bezeichnung der Überflutungsräume wird in der Tabelle "Retentionsuntersuchung\_Gewaessername\_V01.xlsx". im Registerblatt "BZ" geführt. Die Bezeichnungen sind in die anderen Registerblätter verlinkt.

# **3.1.1.4 Aufbereitung der Hydrodaten**

Für den betrachteten Abschnitt sind die repräsentativen Hochwasserwellen für die Jährlichkeiten **HQ1, HQ5, HQ10, HQ30, HQ100 und HQ<sup>300</sup>** zu generieren.

Der hydrologischen Längenschnitte ist für den Untersuchungsabschnitt durch doppeltlogarithmische Interpolation zu verdichten. Die Kennwerte für **HQ1, HQ5, HQ10, HQ30, HQ100 und HQ<sup>300</sup>** sind für jeden Überflutungsraum zu ermitteln.

# **3.1.2 Instationäre Vergleichsberechnung Bestandsmodell-Flussschlauchmodell**

## **3.1.2.1 Bearbeitungsschritte im hydraulischen Modell**

- Erstellung des Flussschlauchmodells durch Abtrennen der Vorländer aus dem Bestandsmodell
- Durchführung der instationären Rechenläufe im Bestandsmodell für jede Jährlichkeit
- Durchführung der instationären Rechenläufe im Flussschlauchmodell für jede Jährlichkeit
- Auslesen des **maximalen Durchflusses** an einem (in Bestand- und Flussschlauchmodell gleich situierten) Kontrollquerschnitt am Modellbeginn und am Modellende – sowohl im Bestands- als auch im Flussschlauchmodell. Übernahme in die u.a. Tabelle. Übernahme der Werte für jede Jährlichkeit in das Registerblatt "Instat VGB" **(QAnfang,Bestand, QEnde,Bestand, QAnfang,FS, QEnde,Bestand**)
- Ermittlung des Zeitschrittes am Kontrollquerschnitt am Modellanfang, an welchem der maximale Durchfluss (Wellenspitze) erzielt wird, (dieser Wert kann auch unmittelbar der Zuflussganglinie entnommen werden) - sowohl im Bestands- als auch im Flussschlauchmodell.
- Ermittlung des Zeitschrittes am Kontrollquerschnitt am Modellende, an welchem der maximale Durchfluss (Wellenspitze) erzielt wird. - sowohl im Bestands- als auch im Flussschlauchmodell.

 Errechnung der **Laufzeiten für Bestands- und Flussschlauchmodell (Laufzeit Bestand, Laufzeit FS)** als Differenz zwischen den ermittelten Zeitschritten. Übernahme der Rechenwerte für jede Jährlichkeit in das Registerblatt "Instat\_VGB".

*Anmerkung: Zur Veranschaulichung der Wellenverformung (Laufzeitverzögerung und Spitzenabminderung) ist es empfehlenswert, die Welle an ausgewählten Kontrollquerschnitten in einem Diagramm abzubilden. Dies dient der Kontrolle und Plausibilitätsprüfung – ist jedoch für die Ausführung der weiteren Schritte der Retentionsuntersuchung nicht zwingend erforderlich.*

## **3.1.2.2 Tabellarische Auswertung der instationären Vergleichsberechnung**

Die Auswertung der instationären Vergleichsberechnung wird im Registerblatt "Instat\_VGB" der beiliegenden Excel-Datei vorgenommen (Abbildung 6).

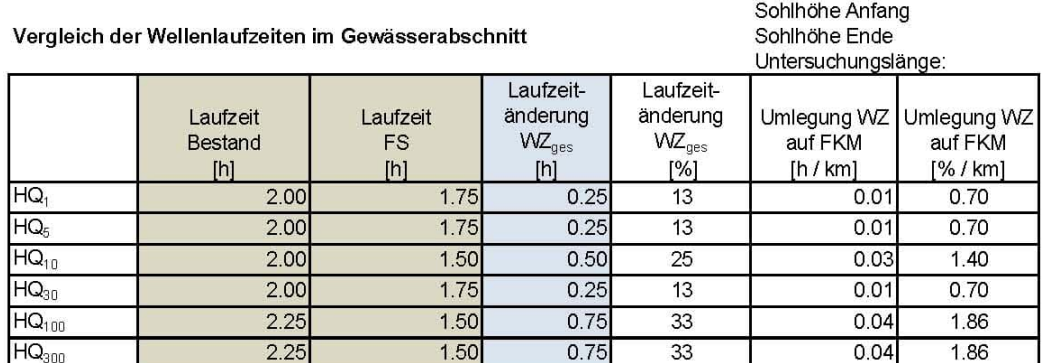

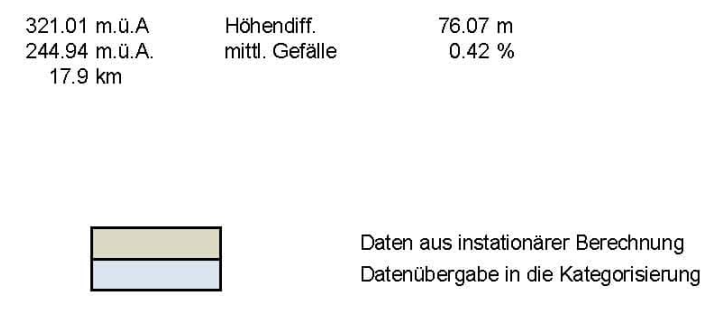

#### Vergleich der Wellenspitzen im Gewässerabschnitt

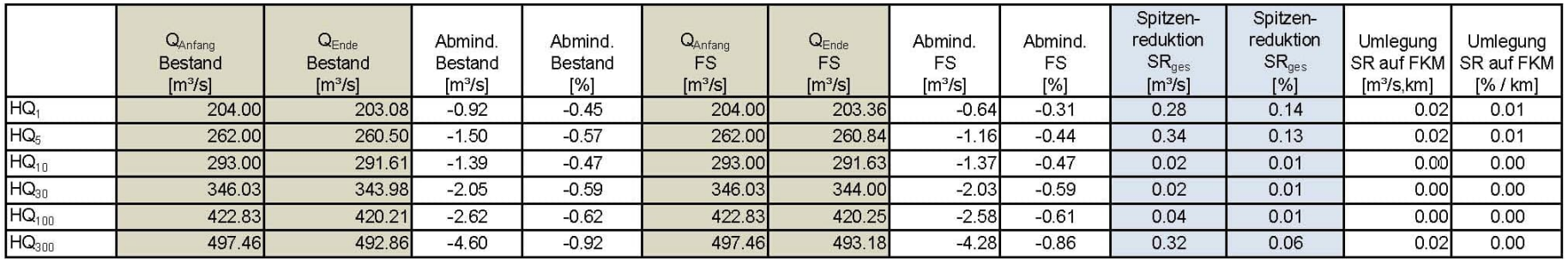

Abb. 10: Beispiel eines Auswerteschemas der instationären Berechnungen.

### Zur Erläuterung:

Am linken Seitenrand sind die in den Tabellen verwendeten Spaltenüberschriften mit den darin vorkommenden Kurzbezeichnungen angeführt. Daneben befinden sich in normaler Schrift die Bezeichnungen und ggf. erforderliche zusätzliche Beschreibungen. In kursiver Schrift wird die Art der Ermittlung der Werte erläutert. Bei errechneten Werten werden die Formeln beschrieben.

#### **Vergleich der Wellenlaufzeiten im Gewässerabschnitt**

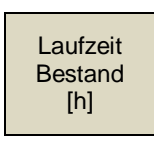

**Laufzeit** FS [h]

Laufzeitänderung WZges [h]

Laufzeitänderung WZge [%]

*Ergebnis aus der instationären Berechnung (hydraulisches Modell) Zeitpunkt des Erreichens der Wellenspitze am Modellende, abzüglich des Zeitpunkts des Erreichens der Wellenspitze am Modellanfang* Wellenlaufzeit im Gesamtabschnitt des Flussschlauchmodells in Stunden *Ergebnis aus der instationären Berechnung (hydraulisches Modell) Zeitpunkt des Erreichens der Wellenspitze am Modellende, abzüglich des Zeitpunkts des Erreichens der Wellenspitze am Modellanfang* **Laufzeitänderung im Gesamtabschnitt**, die durch **die Vorländer (Überflutungsräume) verursacht wird,** in Stunden, Unterschied der Wellenlaufzeiten im Bestands- und Flussschlauchmodell *Errechnet als Differenz der beiden Laufzeiten Werte werden in die Tabelle "Kennwerte, Wirkung und Kategorisierung" übertragen* Laufzeitänderung im Gesamtabschnitt, die durch die Vorländer (Überflutungsräume) verursacht wird, in Prozent, Unterschied der Wellenlaufzeiten im Bestands- und Flussschlauchmodell *Errechnet als Prozentanteil der Laufzeitänderung bezogen auf die Laufzeit im Bestandsmodell*

Wellenlaufzeit im Gesamtabschnitt des Bestandsmodells in Stunden

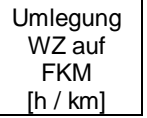

Laufzeitänderung je Flusskilometer in Stunden *Errechnet durch Division der Laufzeitänderung in Stunden durch die Länge des Gewässerabschnittes*

Umlegung WZ auf FKM [% / km]

Laufzeitänderung je Flusskilometer in Prozent *Errechnet durch Division der Laufzeitänderung in Prozent durch die Länge des Gewässerabschnittes*

#### **Vergleich der Wellenspitzen im Gewässerabschnitt**

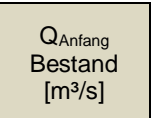

 $[m<sup>3</sup>/s]$ 

Wellenspitze (maximaler Abfluss) am Zulauf des Bestandsmodells in  $m<sup>3</sup>/s$ *Eingabe in das instationäre hydraulische Modell*

QEnde **Bestand** in  $m^3/s$ 

Wellenspitze (maximaler Abfluss) am Auslauf des Bestandsmodells

*Ergebnis aus der instationären Berechnung (hydraulisches Modell) Auslesen des maximalen Durchflusses an einem Kontrollquerschnitt am Modellende*

#### Abmind. Bestand  $[m<sup>3</sup>/s]$

Abminderung der Wellenspitzen im Bestandsmodell in m<sup>3</sup>/s *Errechnet als Differenz der maximalen Abflüsse im Zu- und Ablauf*

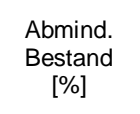

Abminderung der Wellenspitzen im Bestandsmodell in Prozent *Errechnet als Prozentanteil der Differenz bezogen auf den maximalen Abfluss am Zulauf*

QAnfang FS  $[m<sup>3</sup>/s]$ 

Wellenspitze (maximaler Abfluss) am Zulauf des Flussschlauchmodells in m<sup>3</sup>/s (ident mit Zulauf im Bestandsmodell) *Eingabe in das instationäre hydraulische Modell*

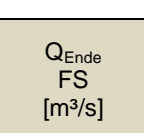

Wellenspitze (maximaler Abfluss) am Auslauf des Flussschlauchmodells in  $m^3/s$ 

*Ergebnis aus der instationären Berechnung (hydraulisches Modell) Auslesen des maximalen Durchflusses an einem Kontrollquerschnitt am Modellende*

Abmind. FS  $[m<sup>3</sup>/s]$ 

Abminderung der Wellenspitzen im Flussschlauchmodell in m<sup>3</sup>/s *Errechnet als Differenz der maximalen Abflüsse im Zu- und Ablauf*

Abmind. FS [%]

Abminderung der Wellenspitzen im Flussschlauchmodell in Prozent *Errechnet als Prozentanteil der Differenz bezogen auf den maximalen Abfluss am Zulauf*

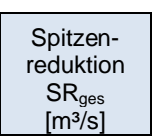

**Spitzenreduktion im Gesamtabschnitt,** die durch die **Vorländer (Überflutungsräume) verursacht wird,** in m³/s, Unterschied der Abminderungen im Bestands- und Flussschlauchmodell *Errechnet als Differenz der Abminderungen im Bestands- und Flussschlauchmodell oder als Differenz QEnde FS und QEnde Bestand*

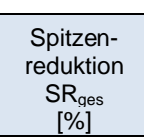

**Spitzenreduktion im Gesamtabschnitt,** die durch die **Vorländer (Überflutungsräume) verursacht wird,** in Prozent, Unterschied der Abminderungen im Bestands- und Flussschlauchmodell *Errechnet als Prozentanteil der Spitzenreduktion bezogen auf die Wellenspitze (maximaler Abfluss) im Zulauf Werte werden in die Tabelle "Kennwerte, Wirkung und Kategorisierung" übertragen*

Umlegung SR auf FKM  $[m<sup>3</sup>/s, km]$ 

Spitzenreduktion je Flusskilometer in Stunden *Errechnet durch Division der* Spitzenreduktion *in Stunden durch die Länge des Gewässerabschnittes*

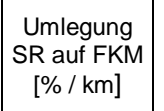

Spitzenreduktion je Flusskilometer in Prozent *Errechnet durch Division der* Spitzenreduktion *in Prozent durch die Länge des Gewässerabschnittes*

# **3.1.3 Kennwerte, Wirkung und Kategorisierung der Überflutungsräume**

### **3.1.3.1 Bearbeitungsschritte im hydraulischen Modell**

 Durchführung der stationären Rechenläufe im Bestandsmodell. In jedem Überflutungsraum ist ein Kontrollquerschnitt am repräsentativen Profil zu setzen. Der Kontrollquerschnitt ist so zu legen, dass jeweils der Anteil des Abflusses im Überflutungsraum, im Flussschlauch und ggf. im gegenüberliegenden Vorland ermittelt werden kann.

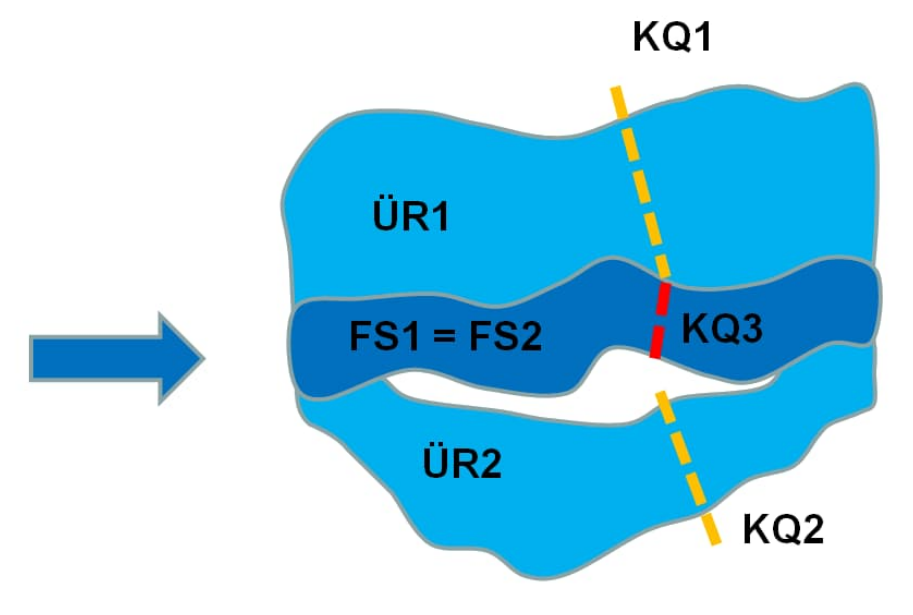

Abb. 11: Schemadarstellung zum Festlegen der Kontrollquerschnitte (ÜR = Überflutungsraum, FS = Flussschlauch, KQ = Kontrollquerschnitt

#### **Auswertung der Überflutungsräume**

- Je **Überflutungsraumteil** sind im Programm SMS für alle Jährlichkeiten an den Knotenpunkten des Berechnungsnetzes folgende Berechnungsergebnisse auszulesen:
	- Wassertiefe ti, ÜR [m]
	- zugeordnete Fläche A<sub>i, ÜR</sub> [m<sup>2</sup>]
	- Fließgeschwindigkeit  $v_{i,\text{UR}}$  [m/s]
- Errechnung der **Flächen der Überflutungsraumteile A [ha]** durch Summation der den Knotenpunkten zugeordnete Fläche für alle Jährlichkeiten.
- **EIRER 19 IN 2018** Merrechnung der Retentionsvolumen V<sub>ÜR</sub> [m<sup>3</sup>] der Überflutungsraumteile aus Wassertiefe und zugeordneter Fläche (Produktsumme) für alle Jährlichkeiten.
- **Ermittlung der mittleren Fließgeschwindigkeiten v<sub>ür</sub> [m/s] der Überflutungsraumteile** durch Berechnung des arithmetischen Mittels der Geschwindigkeiten an den Knotenpunkten für alle Jährlichkeiten.
- Ermittlung der **Länge der zugeordneten Flussschlauchbereiche LFS [m**],
- Übernahme der ermittelten Werte für alle Jährlichkeiten in die Excel Datei "**Retentionsuntersuchung\_Gewaessername\_V01.xlsx"** in die **Registerblätter "Kat\_HQ1", "Kat\_HQ5", "Kat\_HQ10", "Kat\_HQ30", "Kat\_HQ100", "Kat\_HQ300"**.

#### **Auswertung der Flussschlauchbereiche**

- Je Überflutungsraumteil zugeordnetem **Flussschlauchbereich** sind im Programm SMS für alle Jährlichkeiten an den Knotenpunkten des Berechnungsnetzes folgende Berechnungsergebnisse auszulesen:
	- Wassertiefe t<sub>i,FS</sub> [m]
	- zugeordnete Fläche A<sub>i,FS</sub> [m<sup>2</sup>]
	- Fließgeschwindigkeit vi, FS [m/s]
- Errechnung der **Volumen VFS [m³] in den Flussschlauchteilen** aus Wassertiefe und zugeordneter Fläche (Produktsumme) für alle Jährlichkeiten.
- **E** Ermittlung der mittleren Fließgeschwindigkeiten  $v_{FS}$  [m/s] in den Flussschlauchteilen durch Berechnung des arithmetischen Mittels der Geschwindigkeiten an den Knotenpunkten für alle Jährlichkeiten.
- Übernahme der ermittelten Werte für alle Jährlichkeiten in die Excel Datei "**Retentionsuntersuchung\_Gewaessername\_V01.xlsx"** in die **Registerblätter "Kat\_HQ1", "Kat\_HQ5", "Kat\_HQ10", "Kat\_HQ30", "Kat\_HQ100", "Kat\_HQ300"**.

#### **Auswertung der Abflusswirkung**

- Anhand des hydrologischen Längenschnitts ist für jeden Überflutungsraumteil und jede Jährlichkeit der **Abflusskennwert Qchar [m³/s]** anzugeben. Dieser bezieht sich auf die Lage des Kontrollquerschnitts innerhalb des Retentionsraumes.
- Im Berechnungsmodell ist für jeden Überflutungsraumteil und jede Jährlichkeit der **maximale Durchfluss** (Q<sub>FS</sub> und Q<sub>ÜR</sub>) am Kontrollquerschnitt getrennt für Flussschlauch und Überflutungsraum auszulesen.
- Übernahme der ermittelten Werte für alle Jährlichkeiten in die Excel Datei "**Retentionsuntersuchung\_Gewaessername\_V01.xlsx"** in die **Registerblätter "Kat\_HQ1", "Kat\_HQ5", "Kat\_HQ10", "Kat\_HQ30", "Kat\_HQ100", "Kat\_HQ300"**.

#### **3.1.3.2 Tabellarische Kategorisierung der Überflutungsräume**

Die Berechnung der Kennwerte und die Kategorisierung der Überflutungsräume wird anhand der **Registerblätter "Kat\_HQ1", "Kat\_HQ5", "Kat\_HQ10", "Kat\_HQ30", "Kat\_HQ100",** "Kat HQ300" der beiliegenden Excel-Datei vorgenommen (siehe Abbildung 12, 14 und 15). Der Aufbau der Registerblätter für jede Jährlichkeit ist ident. Kommt dem jeweiligen Gewässer ein Ansatz zur Berücksichtigung der Versickerung zum Tragen, so sind die ergänzenden Spalten gemäß Abbildung 13 auszufüllen.

Auf Basis der in den Tabellen eingegebenen Werte werden die erforderlichen Kennwerte berechnet und ausgegeben (gelb und weiß hinterlegte Zellen).

Die Kategorisierung (violett hinterlegte Zellen) erfolgt durch Vergleich mit den für Niederösterreich festgelegten Schwellenwerten, wie dies im Bericht detailliert beschrieben ist (siehe auch Kapitel 2.7). Die Schwellenwerte werden bei der Auswertung aus dem Tabellenblatt "Schwellenwerte" entnommen bzw. sind diese über die Formeln verknüpft.

#### Kategorisierung hinsichtlich Wirkung auf Spitzenreduktion

Daten aus stationärer Berechnung

Datenübernahme aus Wellenauswertung (Instationäre Vergleichsberechnung Bestand - FS)

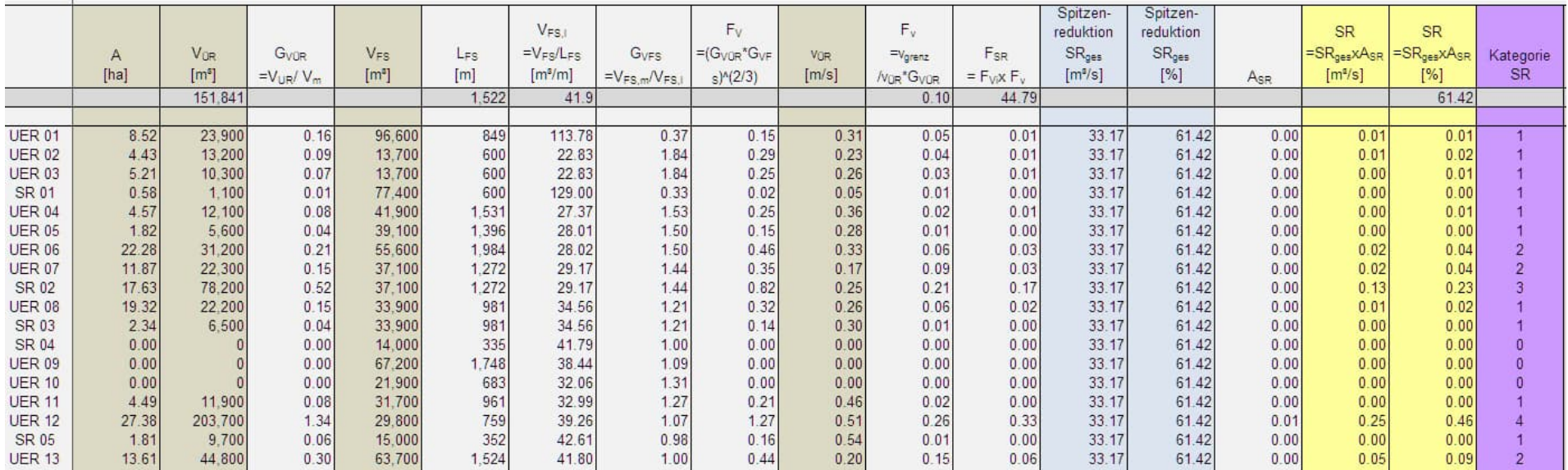

Abb. 12: Beispiel eines Auswerteschemas für die Spitzenreduktion ohne Versickerung. Auf Basis der Daten aus der hydraulischen Berechnung (braune Felder) und des Ergebnisses aus der instationären Vergleichsberechnung lt. Schritt 1 (blaue Felder) werden die Kennwerte errechnet (weiße und gelbe Felder) und die Überflutungsräume danach kategorisiert (violette Felder).

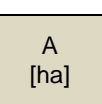

Flächenausmaß des Überflutungsraumes bei der untersuchten Abflussjährlichkeit in Hektar *Ergebnis aus der stationären Berechnung (hydraulisches Modell) Auslesen der benetzten Fläche aus dem Berechnungsmodell*

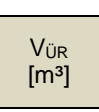

Abflussjährlichkeit in m³ *Ergebnis aus der stationären Berechnung (hydraulisches Modell) Auslesen der benetzten Fläche und der Wassertiefe an jedem Knotenpunkt des Berechnungsmodells*

Volumen des Überflutungsraumes bei der untersuchten

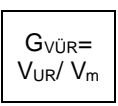

Gewichtung des Überflutungsraumes auf Basis des Volumens, bezogen auf das mittlere Volumen aller Überflutungsräume im Gewässerabschnitt *Errechnet als Quotient Volumen VÜR durch mittleres Volumen aller Überflutungsräume V<sup>m</sup>*

Volumen des Flussschlauchabschnittes, der dem Überflutungsraum zugeordnet ist, die Zuordnung erfolgt über die Projektion des Überflutungsraumes auf die Flussachse

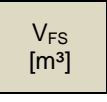

*Ergebnis aus der stationären Berechnung (hydraulisches Modell) Auslesen der Wassertiefe an jedem Knotenpunkt und der dem Knotenpunkt zugewiesen Fläche und Summation des sich ergebenden Wasservolumens je Überflutungsraum im Flussschlauch*

$$
\begin{array}{c}\text{L}_{FS} \\ \text{[m]} \end{array}
$$

Länge des Flussschlauchabschnittes entlang der Flussachse, der dem Überflutungsraum zugeordnet ist, die Zuordnung erfolgt über die Projektion des Überflutungsraumes auf die Flussachse *Abmessung aus der Achsgeometrie*

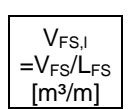

Volumen des Flussschlauchabschnittes, der dem Überflutungsraum zugeordnet ist, je Laufmeter (entspricht der mittleren Querschnittsfläche) in  $m<sup>3</sup>/m$ 

*Errechnet als Quotient zugeordnetes Volumen Flussschlauch VFS durch Länge des Flussschlauchabschnittes LFS*

**G**<sub>VES</sub>  $=V_{FS,m}/V_{FS,l}$  Gewichtung des Überflutungsraumes auf Basis des zugeordneten Volumens Flussschlauch, bezogen auf das mittlere Volumen Flussschlauch aller Überflutungsräume, jeweils je Laufmeter *Errechnet als Quotient mittleres Laufmetervolumen im Flussschlauch VFS,m aller Überflutungsräume durch Laufmetervolumen im Flussschlauch VFS,l*

Kennwert auf Grundlage der Volumenauswertung, Verknüpfung der beiden Gewichtungen durch Multiplikation, mit der Potenz 2/3 wird der nichtlineare Zusammenhang von Rückhaltevolumen und

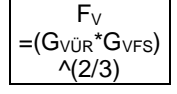

Spitzenreduktion berücksichtig (rechnerisch hergeleitet aus der Kappung einer Parabelspitze)

*Errechnete als Produkt der beiden volumenabhängigen Gewichtungen GVÜR und GVFS potenziert mit 2/3*

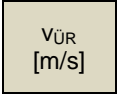

Mittlere Fließgeschwindigkeit im Überflutungsraum, Mittelwert aller bei den benetzten Punkten im Überflutungsraum ausgegebenen Fließgeschwindigkeiten in m/s *Ergebnis aus der stationären Berechnung (hydraulisches Modell)*

*Auslesen der Fließgeschwindigkeit an jedem Knotenpunkt des Berechnungsmodells und Bildung des arithmetischen Mittels im Überflutungsraum, exklusive Flussschlauch*

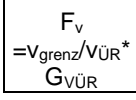

Kennwert auf Grundlage der Fließgeschwindigkeit, mittlere Fließgeschwindigkeit im Überflutungsraum bezogen auf die Vergleichsgeschwindigkeit 0,1 m/s, unter der näherungsweise stehende Retention angenommen wird, gewichtet nach Volumen *Errechnet als Quotient der Vergleichsgeschwindigkeit vgrenz durch die mittlere Geschwindigkeit vÜR im Überflutungsraum, mal der Gewichtung des Volumens des Überflutungsraumes*

$$
\begin{array}{c}\nF_{SR} \\
=F_VxF_v\n\end{array}
$$

Kennwert für die Spitzenreduktion, Verknüpfung der Kennwerte für Volumen und Fließgeschwindigkeit durch Multiplikation *Errechnet als Produkt aus Kennwert FV und F<sup>v</sup>*

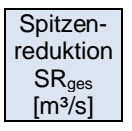

Spitzenreduktion des Gesamtabschnittes, die durch die Vorländer (Überflutungsräume) verursacht wird, in m<sup>3</sup>/s *Werte werden aus der Tabelle "Instationäre Vergleichsberechnung Bestandsmodell-Flussschlauchmodell" übernommen*

Spitzenreduktion SRges [%]

**A<sub>SR</sub>** 

Spitzenreduktion des Gesamtabschnittes, die durch die Vorländer (Überflutungsräume) verursacht wird, in Prozent *Werte werden aus der Tabelle "Instationäre Vergleichsberechnung Bestandsmodell-Flussschlauchmodell" übernommen*

Rechnerischer Anteil des Überflutungsraumes an der Spitzenreduktion des Gesamtabschnittes, basierend auf den Kennwerten für die Spitzenreduktion im Verhältnis zur Summe der Kennwerte aller Überflutungsräume

*Errechnet als Quotient des Kennwertes FSR und durch die Summe aller Kennwerte FSR*

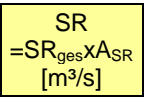

**Spitzenreduktion des Überflutungsraumes** in m<sup>3</sup>/s, der über die Kennwerte ermittelte Anteil an der Gesamtspitzenreduktion

Bei Berücksichtigung eines Versickerungsansatzes wird dieser Kennwert als SROF bezeichnet (Spitzenreduktion Oberfläche) *Errechnet als Produkt der Gesamtspitzenreduktion SRges und des Anteilswertes ASR*

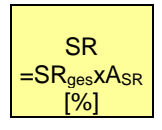

**Spitzenreduktion des Überflutungsraumes** in Prozent, der über die Kennwerte ermittelte Anteil an der Gesamtspitzenreduktion

Bei Berücksichtigung eines Versickerungsansatzes wird dieser Kennwert als SROF bezeichnet (Spitzenreduktion Oberfläche) *Errechnet als Produkt der Gesamtspitzenreduktion SRges und des Anteilswertes ASR*

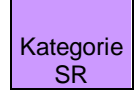

Kategorisierung des Überflutungsraumes anhand seiner Wirkung auf die **Spitzenreduktion** 

*Kategorisierung entsprechend der im technischem Bericht angeführten Schwellenwerte*

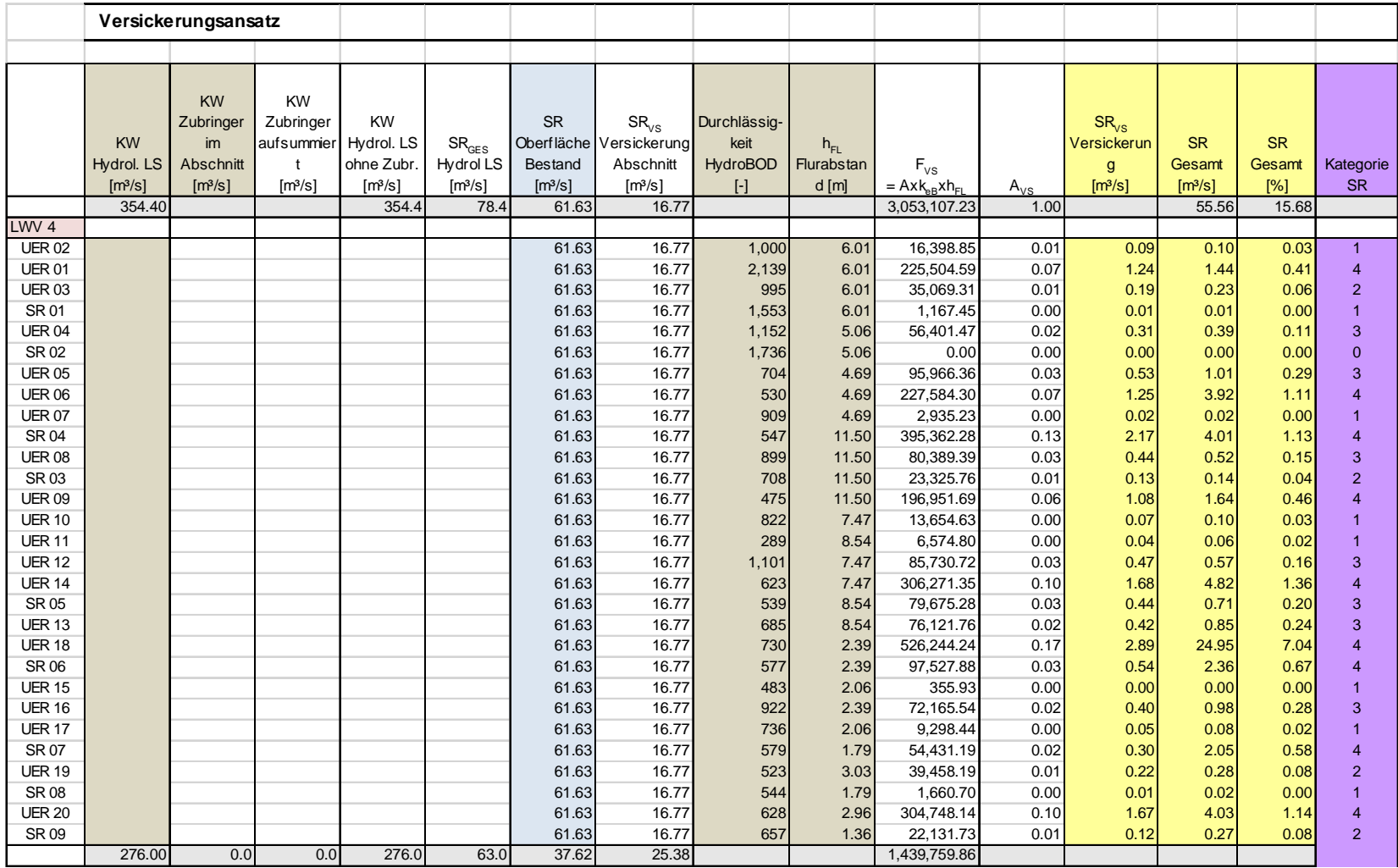

Abb. 13: Beispiel eines Auswerteschemas für die zusätzlichen Kennwerte bei Spitzenreduktion mit Versickerung.

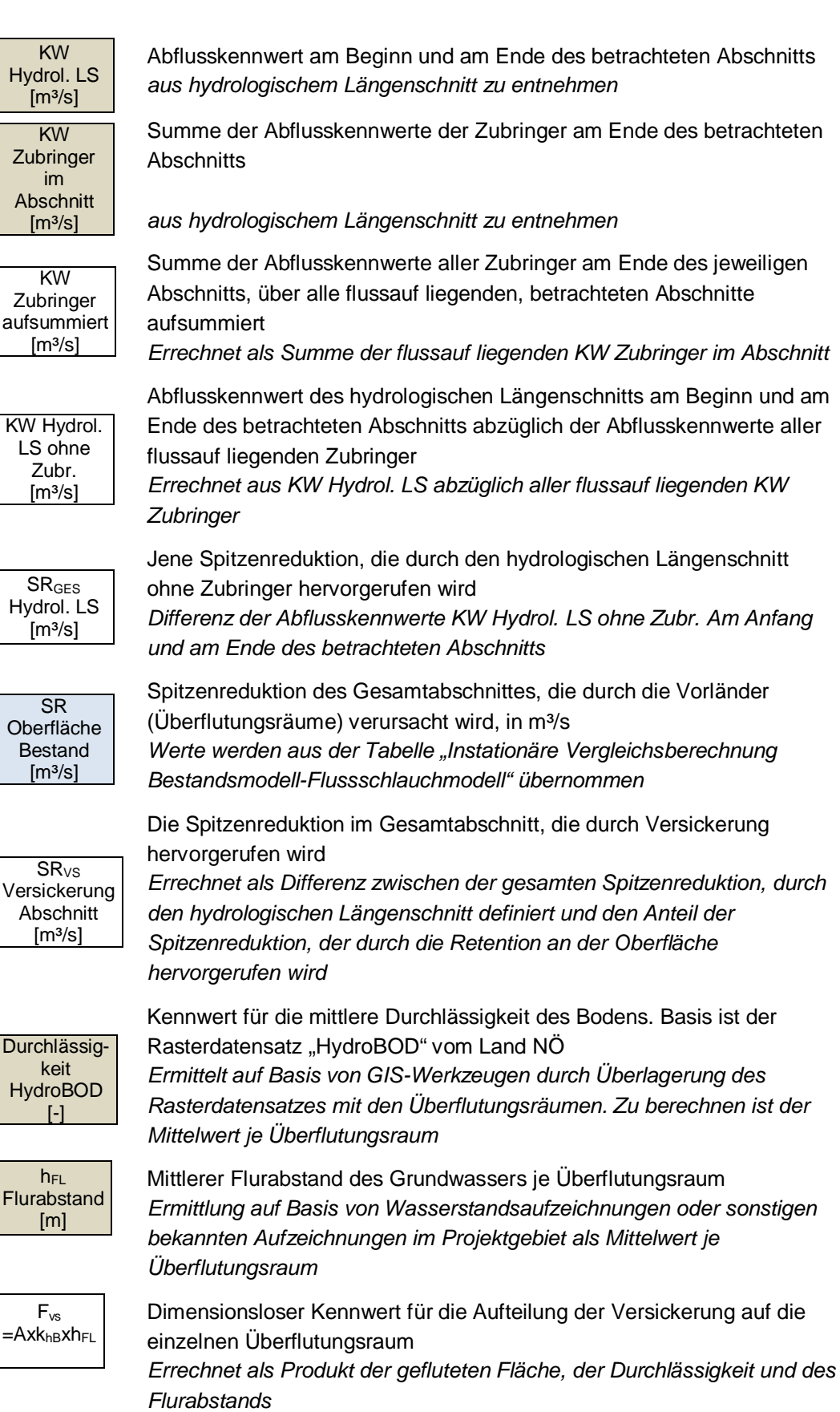

KW

 $\overline{r}$ Zub

LS ohne

 $\mathbf{f}$ 

 $\lceil$ 

betrachteten

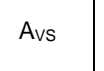

Gewichteter, dimensionsloser Kennwert für die Aufteilung der Versickerung auf die einzelnen Überflutungsraum *Errechnet als Quotient des Kennwertes FVS und durch die Summe aller Kennwerte FVS*

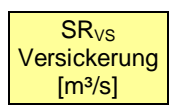

**Gewichteter Anteil der Spitzenreduktion des Überflutungsraumes** in m<sup>3</sup>/s, der über die Versickerung hervorgerufen wird

*Errechnet als Produkt der Gesamtspitzenreduktion SRVS die durch Versickerung hervorgerufen wird und dem Kennwert zur Wichtung des Anteils je Überflutungsraum AVS*

**SR** Gesamt  $[m<sup>3</sup>/s]$ 

**Spitzenreduktion des Überflutungsraumes** in m<sup>3</sup>/s, bestehend aus dem Anteil der durch Oberflächenretention hervorgerufen wird und jenem der durch Versickerung hervorgerufen wird *Errechnet als Summe der SROF (Spitzenreduktion Oberfläche) und SRVS*

*(Spitzenreduktion Versickerung)*

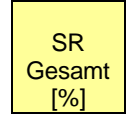

**Spitzenreduktion des Überflutungsraumes** in Prozent, der über die Kennwerte ermittelte Anteil an der Gesamtspitzenreduktion *Errechnet als Quotient der Gesamtspitzenreduktion SR Gesamt und dem Kennwert des hydrologischen Längenschnitts des jeweiligen Abschnitts*

Kategorie SR

Kategorisierung des Überflutungsraumes anhand seiner Wirkung auf die Spitzenreduktion unter Berücksichtigung der Versickerung *Kategorisierung entsprechend der im technischem Bericht angeführten Schwellenwerte*

#### Kategorisierung hinsichtlich Wirkung auf Wellenlaufzeit

Daten aus stationärer Berechnung

Datenübernahme aus Wellenauswertung (Instationäre Vergleichsberechnung Bestand - FS)

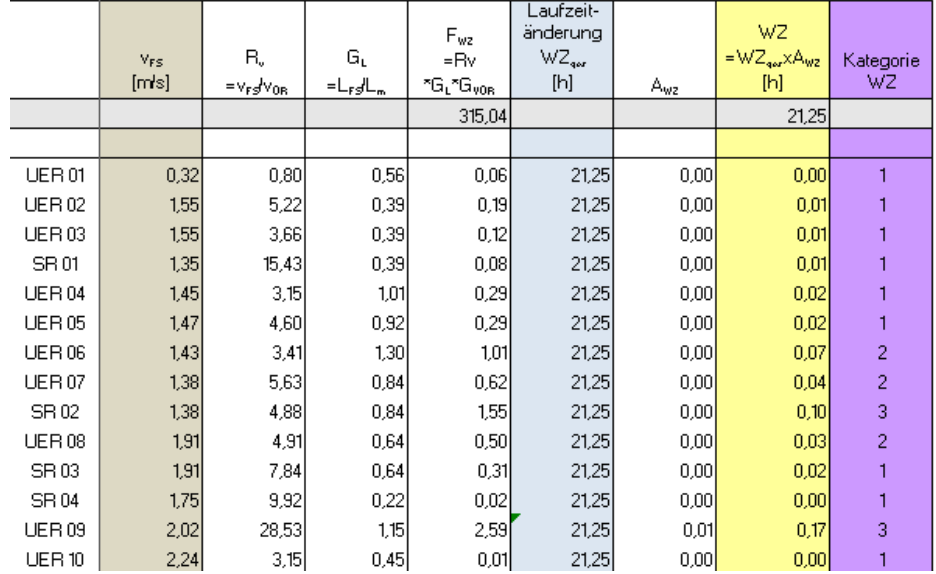

Abb. 14: Beispiel eines Auswerteschemas für die Wellenlaufzeit. Auf Basis der Daten aus der hydraulischen Berechnung (braune Felder) und des Ergebnisses aus der instationären Vergleichsberechnung lt. Schritt 1 (blaue Felder) werden die Kennwerte errechnet (weiße und gelbe Felder) und die Überflutungsräume danach kategorisiert (violette Felder).

$$
\begin{array}{c}\nV_{FS} \\
[m/S]\n\end{array}
$$

Mittlere Fließgeschwindigkeit im Flussschlauchabschnitt, der dem Überflutungsraum zugeordnet ist, die Zuordnung erfolgt über die Projektion des Überflutungsraumes auf die Flussachse, Mittelwert aller bei den benetzten Punkten im Flussschlauchabschnitt ausgegebenen Fließgeschwindigkeiten in m/s

*Ergebnis aus der stationären Berechnung (hydraulisches Modell), Auslesen der Fließgeschwindigkeit an jedem Knotenpunkt des Berechnungsmodells und Bildung des arithmetischen Mittels im Flussschlauch-Bereich des jeweiligen Überflutungsraums*

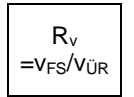

Verhältnis der mittleren Geschwindigkeit im zugeordneten Flussschlauchabschnitt zu der mittleren Geschwindigkeit im Überflutungsraum

*Errechnet als Quotient der mittleren Geschwindigkeit vFS durch die mittlere Geschwindigkeit vFS im Überflutungsraum*

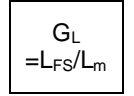

Gewichtung des Überflutungsraumes auf Basis der zugeordneten Länge des Flussschlauchabschnitts, bezogen auf die mittlere Länge aller Flussschlauchabschnitte *Errechnet als Quotient der Länge des Flussschlauchabschnitte LFS durch*

#### *den Mittelwert der Längen aller Flussabschnitte L<sup>m</sup>*

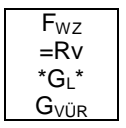

Kennwert für die Wellenlaufzeitveränderung, das Verhältnis der mittleren Fließgeschwindigkeiten verknüpft mit der Gewichtung auf Basis der zugeordneten Länge und gewichtet nach Volumen *Errechnet als Produkt des Verhältnisses RV, der Gewichtung GL und der Gewichtung GVÜR*

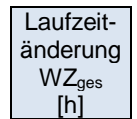

Laufzeitänderung im Gesamtabschnitt, die durch die Vorländer (Überflutungsräume) verursacht wird, in Stunden *Werte werden aus der Tabelle "Instationäre Vergleichsberechnung Bestandsmodell-Flussschlauchmodell" übernommen*

AWZ

Rechnerischer Anteil des Überflutungsraumes an der Laufzeitänderung des Gesamtabschnittes, basierend auf dem Kennwert für die Wellenlaufzeitänderung im Verhältnis zur Summe der Kennwerte aller Überflutungsräume

*Errechnet als Quotient des Kennwertes FWZ durch die Summe aller Kennwerte FWZ*

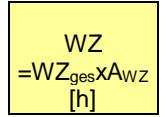

**Wellenlaufzeitänderung des Überflutungsraumes** in Stunden, der über die Kennwerte ermittelte Anteil an der Gesamtlaufzeitänderung der Welle

*Errechnet als Produkt der Gesamtlaufzeitänderung WZges und des Anteilswertes AWZ*

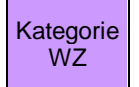

Kategorisierung des Überflutungsraumes anhand seiner Wirkung auf die Wellenlaufzeit

*Kategorisierung entsprechend der im technischem Bericht angeführten Schwellenwerte*

Kategorisierung hinsichtlich Abflusswirkung  $Q_{\hat{U}R}$  $Q_{\text{cha}}$  $Q_{\pi\pi}$ AW Kategorie  $[m<sup>3</sup>/s]$  $[m<sup>3</sup>/s]$  $[m<sup>3</sup>/s]$  $=Q_{\text{UR}}/Q_{\text{ch}}$ AW **UER 01** 19,54 33,46 53,00  $0.63$  $\overline{4}$  $UFR 02$ 34,76 18,24  $53,00$ 0,34  $\overline{3}$ **UER 03** 34.76  $53,00$ 0.34  $\overline{3}$ 18.24 SR 01  $\overline{3}$ 34,76 18,24 53,00 0.34  $\overline{2}$  $UFR<sub>04</sub>$ 44,09 8,92 53,00  $0,17$ **UER 05** 41,81 11,19 53,00  $0.21$  $\overline{2}$  $UFR06$ 50,60 14,40 65,00  $0,22$  $\overline{2}$ **UER 07** 37.70 27.30 65.00  $0.42$  $\overline{3}$ 

Die nachfolgende Abbildung zeigt beispielhaft ein Bewertungsschema der Abflusswirkung.

Abb. 15: Beispiel eines Auswerteschemas für die Abflusswirkung. Auf Basis der Daten aus der hydraulischen Berechnung (braune Felder) bzw. der hydrologischen Bearbeitung (charakteristische Abflusskennwerte bei den Überflutungsräumen) werden die Kennwerte errechnet (gelbe Felder) und die Überflutungsräume danach kategorisiert (violette Felder).

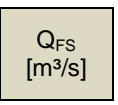

Abfluss im Flussschlauchabschnitt, der dem Überflutungsraum zugeordnet ist, die Zuordnung erfolgt über die Projektion des Überflutungsraumes auf die Flussachse *Ergebnis aus der stationären Berechnung (hydraulisches Modell), Auslesen des maximalen Durchflusses am Kontrollquerschnitts des jeweiligen Überflutungsraums im Flussschlauch*

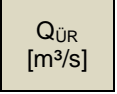

Abfluss im Überflutungsraum

*Ergebnis aus der stationären Berechnung (hydraulisches Modell), Auslesen des maximalen Durchflusses am Kontrollquerschnitts des jeweiligen Überflutungsraums exklusive Flussschlauch*

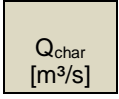

Gesamtabfluss, charakteristischer Kennwert für den betrachteten Abschnitt

*Eingabewert im hydraulischen Modell entsprechend dem hydrologischen Längenschnitt*

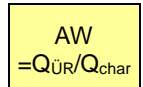

**Abflusswirkung des Überflutungsraumes,** Anteil des Abflusses im Überflutungsraum am Gesamtabfluss (charakteristischer Kennwert) *Errechnet als Quotient von Abfluss im Überflutungsraum QÜR durch Gesamtabfluss Qchar*

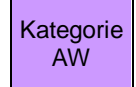

Kategorisierung des Überflutungsraumes anhand seiner Wirkung auf den Abfluss

*Kategorisierung entsprechend der im technischem Bericht angeführten Schwellenwerte*

# **3.2 Bewertung der Überflutungsräume**

Die Bewertung der Überflutungsräume erfolgt auf Basis der Spitzenreduktion.

## **3.2.1.1 Bearbeitungsschritte im hydraulischen Modell Q-Verfahren**

- Festlegung der pessimalen Profile je Siedlungsräumen und Einbau als Kontrollquerschnitte im Modell
- Durchführung einer hydraulischen Berechnung des Bestandsmodells mit langsam und stetig ansteigendem Durchfluss bis HQ300, wobei die Zugabe zur Gänze am Modellbeginn erfolgt.
- Auslesen der Wasserspiegelhöhe an den Kontrollquerschnitten (pessimale Profile der Siedlungsräume) jeweils zu den Zeitschritten, bei denen der charakteristischen Abflusses  $(HQ_1, HQ_5, HQ_{10}, HQ_{30}, HQ_{100})$  erreicht wird.
- Ermittlung jener Zeitschritte, bei der eine jeweils eine Erhöhung des Wasserspiegels um +1 cm erreicht wird.
- Für diese Zeitschritte Auslesen des zugehörigen Durchflusses am Kontrollquerschnitt. Dies ist gleichlautend für jeden Siedlungsraum und bei jeder Jährlichkeit durchzuführen.

## **3.2.1.2 Tabellarische Auswertung Q-Verfahren**

- $\bullet$  Berechnung des  $\Delta Q$ -durch Subtraktion der zwei zuvor ausgelesenen Durchflüsse (Wasserspiegelhöhe im Bestand und Wasserspiegelhöhe +1cm) für jeden Siedlungsraum und jede Jährlichkeit.
- Die ermittelten ∆Q-Werte für jeden Siedlungsraum und bei jeder Jährlichkeit sind in das Registerblatt "Bewertung\_SR" der beiliegenden Excel-Datei einzutragen. Dazu dient der braun hinterlegte Tabellenbereich mit der Überschrift "DeltaQ"

## **3.2.1.3 Tabelle zur Bewertung der Überflutungsräume**

Das Registerblatt "Bewertung\_SR" gliedert sich in folgende Bereiche:

Der Tabellenbereich "Kategorisierung" stellt die Ergebnisse der Kategorisierung für Spitzenreduktion (SR), Wellenlaufzeit (WZ) und Abflusswirkung (AW) Jährlichkeiten zusammen.

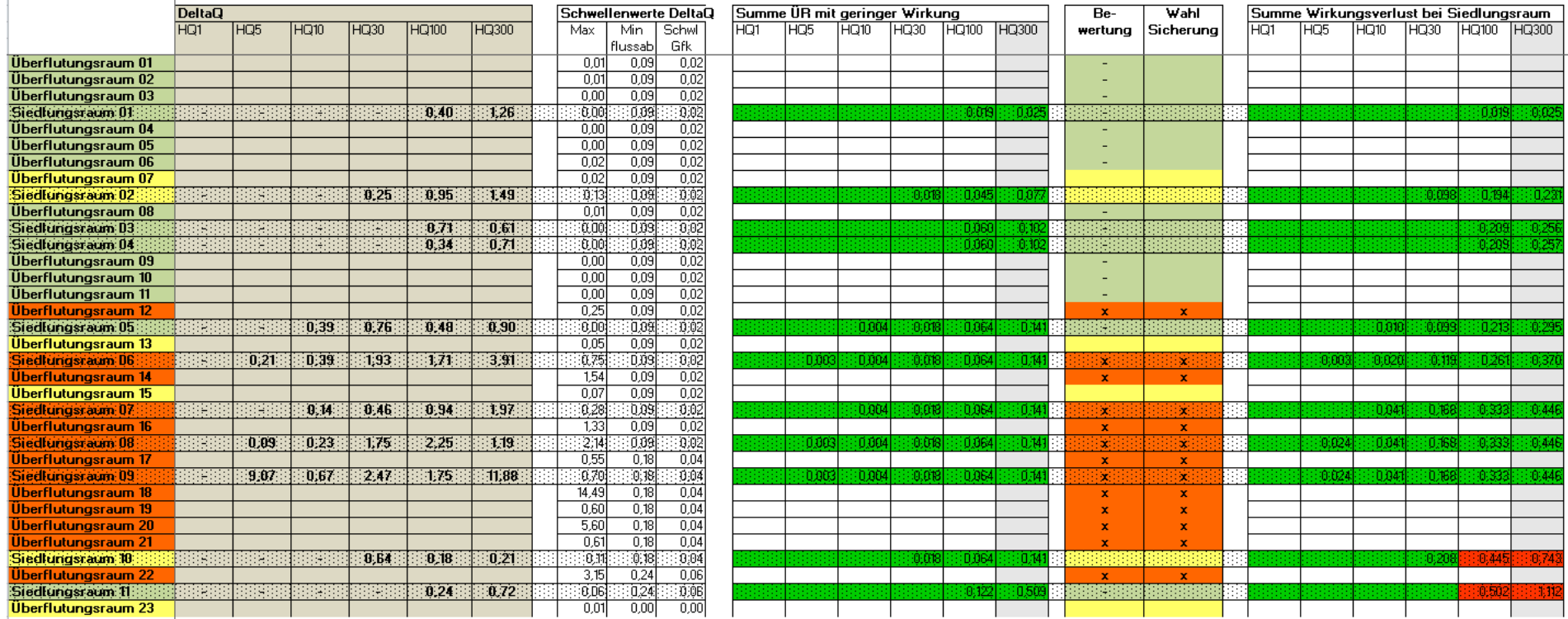

Abb. 16: In den braunen Feldern sind für alle Siedlungsräume und für alle Jährlichkeiten die  $\Delta Q$ -Werte eingetragen. Bei Feldern, die mit "-" gekennzeichnet sind, kommt es zu keine Ausuferungen. In der Spalte "Schwellenwerte DeltaQ – Min. flussab" wird für jeden Überflutungs- und Siedlungsraum der minimale AQ-Werte ausgegeben, der flussab gesehen in einem Siedlungsraum auftritt, und zwar über alle Jährlichkeiten betrachtet. Die Bagatellgrenze wurde mit 25% dieser Werte festgelegt und errechnet sich direkt in der Spalte "Schwl. Gfk". Alle Überflutungsräume, die in ihrer Wirkung in allen Jährlichkeiten diesen Bagatellwert unterschreiten, sind gering bedeutend und daher grün hinterlegt. Die Summe ihrer Wirkung verursacht in keinem Siedlungsraum eine Wasserspiegelerhöhung um mehr als einen cm, andernfalls wäre der 25%-Wert noch zu reduzieren.

 $\mathbb{R}^2$ 

 $\overline{1}$ 

Der Tabellenbereich "DeltaQ" mit brauner Hinterlegung dient zur Eingabe der  $\Delta Q$ -Werte der Siedlungsbereiche (Abbildung 10).

Im Tabellenbereich "Schwellenwerte DeltaQ" werden die Schwellenwerte für die Bagatellgrenzen berechnet.

Im Tabellenbereich **"Summe ÜR mit geringer Wirkung"** werden für jeden Siedlungsbereich die Werte der Spitzenreduktionen der Überflutungsbereiche flussauf summiert, die mit "gering bedeutend" (grüne Zellen) beurteilt sind. Dies entspricht der Erhöhung des Abflusses, wenn diese Überflutungsbereiche ausgeschaltet werden. Diese Werte dienen zur Kontrolle der gewählten Schwellenwerte.

Die Tabellenspalte **"Bewertung"** enthält das Ergebnis der Bewertung mit folgender Symbolik:

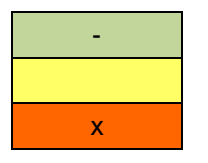

gering bedeutender Überflutungsraum bedeutender Überflutungsraum x sehr bedeutender Überflutungsraum

In der Tabellenspalte "Wahl Sicherung" kann durch händische Eintragung von "x" das zukünftige Vorhandensein als Retentionsraum simuliert werden. Wird das "x" weggenommen, entspricht das einem Verlust des Überflutungsraumes (=Ausschalten). Im Tabellenbereich "**Summe Wirkungsverlust bei Siedlungsraum"** wird auf Basis dieser Auswahl für jeden Siedlungsbereich die Werte der Spitzenreduktionen jener Überflutungsbereiche flussauf summiert, die wegfallen können bzw. ungeschützt (=ausgeschaltet) bleiben. Dies entspricht der Erhöhung des Abflusses, wenn diese Überflutungsbereiche ausgeschaltet werden. Durch farblich Markierung werden diese den Q-Werten der Siedlungsraum gegenübergestellt mit folgender Symbolik: Symbolik: Symbolik: Symbolik: Symbolik: Symbolik: Symbolik: Symbolik: Symbolik: Symbolik: Symbolik: Symbolik: Symbolik: Symbolik: Symbolik: Symbolik: Symbolik: Symbolik: Symbolik: Symbolik: Symbolik: Sy

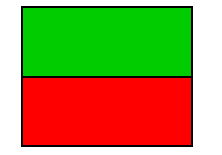

Q-Werten unterschritten, es kommt zu keiner Aufspiegelung größer als 1 cm Q-Werten überschritten, es kommt zu einer Aufspiegelung größer als 1 cm

## **3.2.1.4 Festlegung der Bagatellgrenze**

*Die nachfolgenden Schritte sind automatisiert in der Tabelle angelegt. Die Eingabe der Bagatellgrenze hat manuell zu erfolgen. Die Überprüfung der Summenwirkung wird durch farbliche Kennzeichnung (rote und grüne Hinterlegung der Felder) verdeutlicht.*

- $\bullet$  Ermittlung des minimalen, flussab liegenden  $\Delta Q$  Wertes für jeden Überflutungsraum, wobei alle Jährlichkeiten exklusive HQ<sub>300</sub> berücksichtigt werden.
- Abminderung dieses Minimalwertes auf 25 %
- Kennzeichnung aller Überflutungsräume, deren Spitzenreduktion in m<sup>3</sup>/s (siehe Kapitel 3.2) geringer ist als der auf 25 % reduzierte  $\Delta Q$ -Wert. Es handelt sich somit um die grün dargestellten "gering bedeutenden Überflutungsräume"
- Summation der Spitzenreduktion aller "gering bedeutenden Überflutungsräume" flussauf jedes Siedlungsraums (getrennt für jede Jährlichkeit).
- Überprüfung, ob die summierten Spitzenreduktionen in einem flussab gelegenen Siedlungsraum zu einer Wasserspiegelerhöhung um 1 cm im Siedlungsraum führen – in Summe also höher als der für den jeweiligen Siedlungsraum ermittelte  $\Delta Q$ -Wert sind (bei einer beliebigen Jährlichkeit exklusive HQ300)
- Ergibt die Überprüfung, dass die Summenwirkung (auch nur in einem einzigen Fall) größer als einer der  $\Delta Q$ -Werte ist, so ist die Bagatellgrenze von 25 % schrittweise abzumindern.
- Die Überprüfung der Summenwirkung ist zu wiederholen, bis die Summenwirkung in keinem Siedlungsraum, bei keiner Jährlichkeit (exklusive HQ<sub>300</sub>) zu einer Erhöhung des Wasserspiegels um 1 cm führt

## **3.2.1.5 Bewertung**

**Die nachfolgenden Schritte sind automatisiert im Registerblatt "Bewertung SR"** angelegt.

- Die ermittelte Spitzenreduktion jedes Überflutungsraumes bei jeder Jährlichkeit (siehe Kapitel 2.3.4) ist mit den flussab liegenden ∆Q-Werten zu vergleichen.
- Es sind jene Überflutungsräume als "sehr bedeutende Überflutungsräume" zu beurteilen, deren Spitzenreduktion größer ist als einer der Q-Werte (bei einer beliebigen Jährlichkeit exklusive HQ300) flussab.
- Es sind die "gering bedeutenden Überflutungsräume" anhand der Festlegung der Bagatellgrenze (siehe 3.2.1.4) festzustellen.
- All jene Überflutungsräume, die nach Durchführung der beiden vorangegangenen Schritte (Festlegung der "sehr bedeutenden" und "gering bedeutenden" Überflutungsräume) noch nicht beurteilt wurden, sind als "bedeutende Überflutungsräume" auszuweisen.

# **3.3 Festlegung der rechnerischen Schwellenwerte für den Berechnungsnachweis bei Änderung des Überflutungsraumes**

Die Festlegung des rechnerischen Schwellenwertes erfolgt im **Registerblatt "Schwellenwert\_BNW".**

Für jeden Überflutungsraum und für jede Jährlichkeit wird näherungsweise eine durchschnittliche Fläche in ha errechnet, bei deren Wegfall eine Aufspiegelung in einem Siedlungsraum von mehr als 1 cm möglich ist. Die Berechnung erfolgt tabellarisch und basiert auf den vorhandenen Daten der im Kapitel 3 beschriebenen Registerblätter. Es sind also keine weiteren Auswertungen erforderlich.

Der rechnerische Ansatz zur Flächenermittlung lautet:

Durchschnittliche Fläche = 
$$
\frac{\text{Fläche des Überflutungsraumes} \times \text{Minimales DeltaQ fluxsab}}{\text{Spitzenreduction des Überlutungsraumes}}
$$

Die Berechnungsergebnisse für diese theoretischen Flächen streuen stark bzw. treten augenscheinlich Ausreißer auf, die für die Festlegung der Schwellenwerte nicht berücksichtigt werden sollen. Um nur belastbare Werte heranzuziehen, wurde folgende Vorgangsweise gewählt:

- $\bullet$  Die Betrachtung erfolgt für die Jährlichkeiten HQ<sub>1</sub>, HQ<sub>5</sub>, HQ<sub>10</sub>, HQ<sub>30</sub> und HQ<sub>100</sub>. HQ<sub>300</sub> bleibt unberücksichtigt.
- Es werden nur die errechneten Flächen für bedeutende und sehr bedeutende Überflutungsräume herangezogen. Die gering bedeutenden Überflutungsräume bleiben bei der Auswertung unberücksichtigt.
- Überflutungsräume mit kleinen Flächen (unter 1ha, meist Siedlungsgebiete) werden ebenfalls ignoriert, weil sie hydraulisch nicht repräsentativ sind.
- Als rechnerischer Schwellenwert wird die kleinste Fläche gewählt, die bei einer der o.a. Jährlichkeiten auftritt, die nicht auf einem gering bedeutenden Überflutungsraum und nicht auf einen Überflutungsraum mit weniger als 1ha bzw. auf einem Siedlungsraum basiert.
- Der rechnerische Schwellenwert wird gerundet.
- Der Schwellenwert ist mit maximal 10% der HQ100 Überflutungsfläche des gesamten untersuchten Gewässerabschnittes begrenzt.

Die Tabelle im Registerblatt "Schwellenwert\_BNW" gliedert sich in folgende Bereiche:

- Der **Tabellenbereich "Datengrundlage für die Ermittlung der rechnerischen Schwellenwerte"** stellt die erforderlichen Daten für die Berechnung der durchschnittlichen Flächen bereit. Dieser Bereich enthält die entsprechenden Verlinkungen.
- **•** Der Tabellenbereich "Schwellenwerte" enthält die berechneten durchschnittlichen Flächen gemäß der im gegenständlichen Kapitel beschriebenen Formel für alle Überflutungsräume und alle Jährlichkeiten

**•** Der Tabellenbereich "Schwellenwerte ohne gering bedeutenden Flächen" stellt nur die Ergebnisse für die sehr bedeutenden und bedeutenden Überflutungsflächen dar.

# **4 Vorgangsweise bei Änderung eines Überflutungsraumes**

Die Änderung eines Überflutungsraumes betrifft ein **komplettes oder teilweises Ausschalten von Überflutungsflächen.**

Das Nachführen von komplett ausgeschalteten Überflutungsräumen bzw. die Ermittlung der Veränderung der Retentionswirkung erfolgt durch einfaches markieren in der Excel Datei "**Retentionsuntersuchung\_Gewaessername\_V01.xlsx" (sh. Kapitel 4.1)**.

Werden Überflutungsräume nur teilweise aus der Überflutung genommen wie z.B. durch eine Geländeanhebung, ist die Veränderung der Retentionswirkung zu beurteilen. Dies erfolgt in 2 Stufen:

- Vereinfachte Abschätzung über einen rechnerischen Schwellenwert für den Berechnungsnachweis **(sh. Kapitel 4.2)**.
- Berechnungsnachweis durch Anpassung der vorliegenden Retentionsuntersuchung **(sh. Kapitel 4.3)**.

# **4.1 Komplettes Ausschalten von Überflutungsräumen: Nachweis der Veränderung der Retentionswirkung**

Werden ganze Überflutungsräume von der Überflutung ausgeschaltet, kann die Auswirkung auf flussab gelegenen Siedlungsräume mit Hilfe der Excel Datei "**Retentionsuntersuchung\_Gewaessername\_V01.xlsx"** im **Registerblattes** "Bewertung\_SR" durch Entfernen des Markers "x" im Tabellenbereich "Wahl Sicherung" überprüft werden (die mit "x" gekennzeichneten Bereiche sind auch zukünftig als Retentionsraum zur Verfügung stehende Flächen). Im Tabellenbereich "**Summe Wirkungsverlust bei Siedlungsraum"** wird für jeden Siedlungsraum der Verlust an Spitzenreduktion bei Ausschalten von flussauf gelegenen Überflutungsflächen aufsummiert und mit dem gültigen  $\Delta Q$ -Wert verglichen. Eine rot angelegte Fläche bedeutet ein Überschreiten des Q-Wertes und damit eine Anhebung des Wasserspiegels um 1 cm.

Weitere Bearbeitungsschritte sind in diesem Falle nicht erforderlich.

# **4.2 Teilweises Ausschalten von Überflutungsräumen: Vereinfachte Abschätzung über einen rechnerischen Schwellenwert für den Berechnungsnachweis**

Für jedes Gewässer wird ein rechnerischer Schwellenwert (in ha) für den Wegfall von Flächen aus dem Überflutungsbereich ermittelt (sh. Kapitel 2.9.3). Die Festlegung dieses Schwellenwertes erfolgt unter der Prämisse, dass der Entfall dieser Fläche mit ausreichender Sicherheit keine Aufspiegelung von mehr als 1 cm bei den Siedlungsräumen im Betrachtungsgebiet bewirkt.

Wenn die durch das Vorhaben wegfallende Fläche des Hochwasserabflussbereiches (bei HWS-Dämmen die geschützte Fläche) inklusive aller verloren gegangener Abflussflächen seit der Veröffentlichung (siehe Wasserbuch) den rechnerischen Schwellenwert unterschreitet, dann gilt der Nachweis der Geringfügigkeit erbracht. Durch diese Vorgangsweise wird auch die Summenwirkung erfasst.

Wenn die Summe der ausgeschalteten Flächen den Schwellenwert überschreitet, ist der Berechnungsnachweis entsprechend dem folgenden Kapitel durchzuführen und der Verlust der Spitzenreduktion und deren Auswirkung zu berechnen.

# **4.3 Teilweises Ausschalten von Überflutungsräumen: Berechnungsnachweis durch Anpassung der vorliegenden Retentionsuntersuchung**

Wenn die Summe der ausgeschalteten Flächen den rechnerischen Schwellenwert überschreitet, ist der folgende Bearbeitungsablauf durchzuführen, mit dem die vorliegende Retentionsuntersuchung angepasst wird. Dabei sind anhand der gelieferten Daten Auswertungen gemäß der Retentionsuntersuchung durchzuführen. Es sind keine neuen Rechenläufe erforderlich.

Bei Wegfall von einzelnen Hochwasserabflussbereichen durch Bauvorhaben ist die betroffene Abflussfläche in die Polygonfläche des bestehenden Teilüberflutungsraumes zu integrieren. Dadurch wird die bestehende Teilüberflutungsfläche geteilt (z.B. ÜR 3 wird zu ÜR 3a und ÜR 3b). Die Daten der beiden neuen Flächen werden ausgelesen und die wegfallende Fläche der beiden wird durch entsprechende Kennzeichnung in der Tabelle "ausgeschaltet". Die Kategorisierung und die Bewertung der Überflutungsräume erfolgt automatisch.

Wird ein Siedlungsraum geteilt, ist grundsätzlich die gleiche Vorgangsweise wie beim Überflutungsraum anzuwenden. Zusätzlich ist zu prüfen, ob das pessimale Profil nach der Teilung des Siedlungsraumes noch gültig ist. Gegebenenfalls ist ein neues pessimales Profil festzulegen, mit Hilfe des Q-Verfahrens die Q-Werte zu ermitteln und in der Tabellenzeile des in der Überflutung verbleibenden Siedlungsraumteiles einzutragen.

# **4.3.1 Voraussetzungen für die Bearbeitung**

## **4.3.1.1 Software**

- Excel in der Version 2007 oder aktueller
- Geländedatenprogramm SMS 9.0 oder aktueller

## **4.3.1.2 Daten**

Folgende Daten aus der Retentionsuntersuchung werden für die Bearbeitung zur Verfügung gestellt:

#### **1. Modellergebnisse in Form einer komprimierten h5-Scattersetdatei:**

Diese Datei kann im Programm SMS geöffnet und ausgewertet werden und hat folgenden Aufbau und folgenden Inhalt:

| □ 2 6 Mesh Data       |  |
|-----------------------|--|
| ⊟ Ø® Mesh             |  |
| $-123$ DEPTH HQ1      |  |
| $-123$ DEPTH HQ10     |  |
| -123 DEPTH HQ100      |  |
| $-123$ DEPTH HQ30     |  |
| -123 DEPTH HQ300      |  |
| $-123$ DEPTH HQ5      |  |
| -123 VELOC mag HQ1    |  |
| -123 VELOC_mag_HQ10   |  |
| -123 VELOC_mag_HQ100  |  |
| - 123 VELOC_maq_HQ30  |  |
| 123 VELOC_mag_HQ300   |  |
| 123 VELOC mag HQ5     |  |
| -123 VOLUMEN HQ1      |  |
| 123 VOLUMEN HQ10      |  |
| -123 VOLUMEN HQ100    |  |
| 123 VOLUMEN HQ30      |  |
| -123 VOLUMEN HQ300    |  |
| 123 VOLUMEN HQ5       |  |
| $-b$ VELOC HQ1        |  |
| $-b$ VELOC HQ10       |  |
| IN VELOC HQ100        |  |
| <b>ID VELOC HO30</b>  |  |
| <b>ID VELOC HO300</b> |  |
| $\n  W$ VELOC HQ5     |  |
| 123 elevation         |  |

Abb. 17: Verzeichnisbaum der Datensätze der h5-Scattersetdatei

- Ergebnisdaten aus der stationären hydraulischen Berechnung für den Abflussraster HQ1, HQ<sub>10</sub>, HQ<sub>30</sub>, HQ<sub>100</sub>, HQ<sub>300</sub>:
	- Wassertiefen (Datensatz "Depth HQxx" der beiliegenden h5-Scattersetdatei)
	- Fließgeschwindigkeiten (Datensatz "Veloc mag HQxx" der beiliegenden h5-Scattersetdatei)
- Zugeordnete Fläche zu den einzelnen Berechnungsnetzknoten des Modells. Diese sind im Datensatz mit dem Namen "Volumen HQxx" enthalten. Zur Ermittlung der zugeordneten Volumina muss dieser Datensatz noch mit dem Datensatz "Depth HQxx" multipliziert werden.

#### **2. Polygone der Teilüberflutungsräume im shp- Format:**

- Umrisspolygone des **Teilüberflutungsraumes**, der geteilt wird.
- Umrisspolygone des zugeordneten **Flussschlauches**, das entsprechend zu teilen ist.

Das Abgreifen dieser Ergebnisdaten erfolgt mit den Abgreifpolygonen, die in "RUTNOE\_Gewaessername\_Abgreifpolygone\_V01.shp zur Verfügung gestellt werden. Die Darstellung der Ergebnisse erfolgt mit den geglätteten Ergebnispolygonen, die in "RUTNOE\_Gewaessername\_Ergebnispolygone\_V01.shp" zur Verfügung gestellt werden.

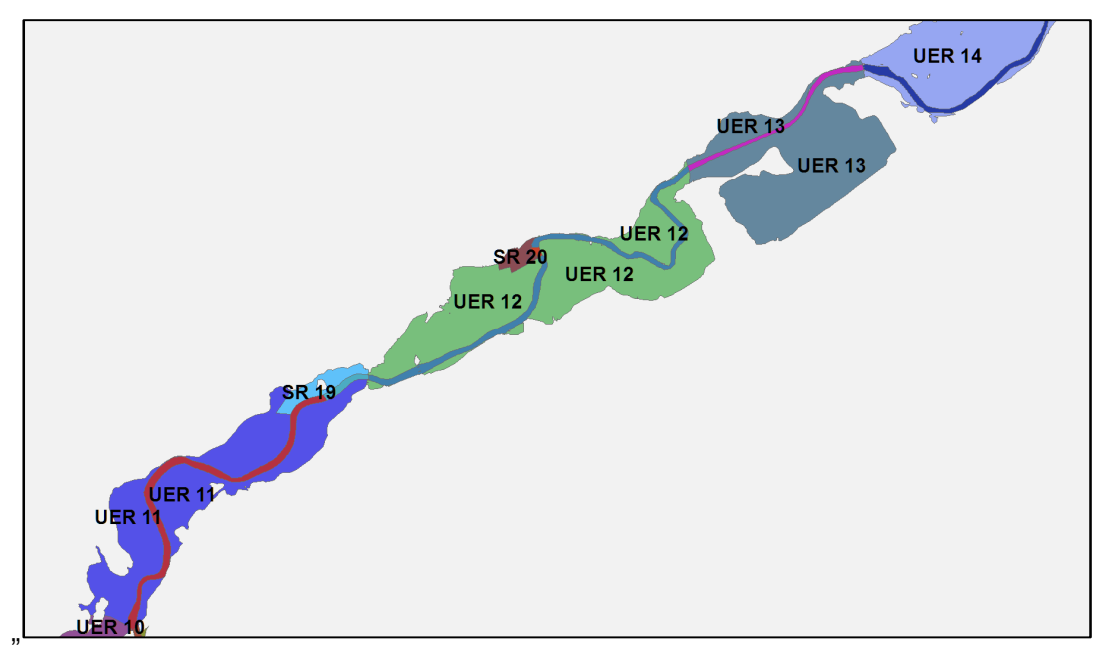

Abb. 18: Beispiel für Ergebnispolygone mit den Überflutungsräumen und den Flussschlauchbereichen ("RUTNOE\_Gewaessername\_Ergebnispolygone\_V01.shp")

**3. Berechnungstabellen der Excel-Datei aus der Retentionsuntersuchung NÖ für den Gewässerabschnitt: "Retentionsuntersuchung\_Gewaessername\_V01.xlsx"**

## **4.3.2 Ablauf**

#### **4.3.2.1 Vorbereitung der Auswertung**

- Festlegung der Umrisspolygone (Abgreif- und Ergebnispolygone) der Überflutungsflächenteile (Teilung des Polygons in eine Fläche, die aus der Überflutung fällt und in eine Fläche, die in der Überflutung bleibt)
- Festlegung der Umrisspolygone (Abgreif- und Ergebnispolygone) der zugeordneten Flussschlauchabschnitte entsprechend der Teilung gemäß den Vorgaben von Kapitel 3.1.1.1

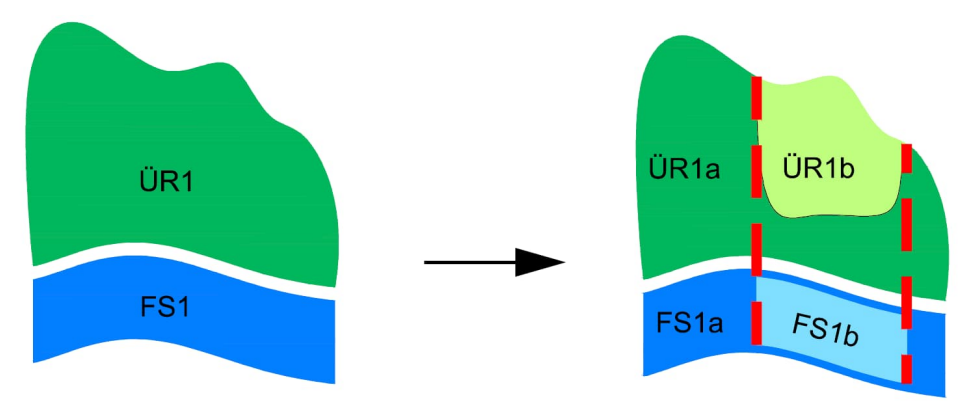

Abb. 19: Schema zur Teilung der Umrisspolygone für den Überflutungsraum und für den Flussschlauchbereich

 Festlegung der zugeordneten Kontrollquerschnitte für Flussschlauch und Überflutungsflächenteile gemäß den Vorgaben von Kapitel 3.1.3.1

# **4.3.2.2 Ermittlung der Kennwerte, Wirkung und Kategorien der Überflutungsraumteile**

#### **Auswertung der Überflutungsräume**

- Je **Überflutungsraumteil** sind im Programm SMS und anhand der h5-Scattersetdatei für alle Jährlichkeiten an den Knotenpunkten des Berechnungsnetzes folgende Berechnungsergebnisse auszulesen:
	- Wassertiefe  $t_{i,UR}$  [m]
	- zugeordnete Fläche Ai, ÜR [m<sup>2</sup>]
	- Fließgeschwindigkeit vi, ÜR [m/s]
- Errechnung der **Flächen der Überflutungsraumteile A [ha]** durch Summation der den Knotenpunkten zugeordnete Fläche für alle Jährlichkeiten.
- **EIRER EIRER EIGENEIGE EIGENEIGENE EIGENE** EIGENEIGENER aus Wassertiefe und zugeordneter Fläche (Produktsumme) für alle Jährlichkeiten.
- **Ermittlung der mittleren Fließgeschwindigkeiten v<sub>ür [m/s] der Überflutungsraumteile**</sub> durch Berechnung des arithmetischen Mittels der Geschwindigkeiten an den Knotenpunkten für alle Jährlichkeiten.
- Ermittlung der **Länge der zugeordneten Flussschlauchbereiche LFS [m**],
- Übernahme der ermittelten Werte für alle Jährlichkeiten in die Excel Datei "**Retentionsuntersuchung\_Gewaessername\_V01.xlsx"** in die **Registerblätter "Kat\_HQ1", "Kat\_HQ5", "Kat\_HQ10", "Kat\_HQ30", "Kat\_HQ100", "Kat\_HQ300"**.

#### **Auswertung der Flussschlauchbereiche**

- Je Überflutungsraumteil zugeordnetem **Flussschlauchbereich** sind im Programm SMS und anhand der h5-Scattersetdatei für alle Jährlichkeiten an den Knotenpunkten des Berechnungsnetzes folgende Berechnungsergebnisse auszulesen:
	- Wassertiefe ti, Fs [m]
	- zugeordnete Fläche A<sub>i,FS</sub> [m<sup>2</sup>]
	- $-$  Fließgeschwindigkeit  $v_{i,FS}$  [m/s]
- **EXEC** Errechnung der Volumen V<sub>FS</sub> [m<sup>3</sup>] in den Flussschlauchteilen aus Wassertiefe und zugeordneter Fläche (Produktsumme) für alle Jährlichkeiten.
- Ermittlung der **mittleren Fließgeschwindigkeiten** vFS [m/s] **in den Flussschlauchteilen** durch Berechnung des arithmetischen Mittels der Geschwindigkeiten an den Knotenpunkten für alle Jährlichkeiten.
- Übernahme der ermittelten Werte für alle Jährlichkeiten in die Excel Datei "**Retentionsuntersuchung\_Gewaessername\_V01.xlsx"** in die **Registerblätter "Kat\_HQ1", "Kat\_HQ5", "Kat\_HQ10", "Kat\_HQ30", "Kat\_HQ100", "Kat\_HQ300"**.

#### **Auswertung der Abflusswirkung**

 Entsprechend der hydrologischen Daten im der Excel Datei **Retentionsuntersuchung\_Gewaessername\_V01.xlsx"** ist für jeden Überflutungsraumteil und jede Jährlichkeit der **Abflusskennwert Qchar [m³/s]** zu übernehmen.

- Im Berechnungsmodell ist für jeden Überflutungsraumteil und jede Jährlichkeit der **maximale Durchfluss** (QFS und QÜR) am Kontrollquerschnitt getrennt für Flussschlauch und Überflutungsraum auszulesen.
- Übernahme der ermittelten Werte für alle Jährlichkeiten in die Excel Datei "**Retentionsuntersuchung\_Gewaessername\_V01.xlsx"** in die **Registerblätter "Kat\_HQ1", "Kat\_HQ5", "Kat\_HQ10", "Kat\_HQ30", "Kat\_HQ100", "Kat\_HQ300"**.

### **4.3.2.3 Anpassungen in den Auswertungstabellen**

Im **Registerblatt "BZ"** ist die Zeile des geteilten Überflutungsraumes durch zwei Zeilen zu ersetzen. Die Bezeichnungen in geteilten Überflutungsräume sind einzutragen.

In den Registerblättern "Kat\_HQ1", "Kat\_HQ5", "Kat\_HQ10", "Kat\_HQ30", "Kat\_HQ100", **"Kat\_HQ300"** ist die Zeile des geteilten Überflutungsraumes durch zwei Zeilen zu ersetzen.

Im **Registerblatt "Bewertung SR"** ist die Zeile des geteilten Überflutungsraumes durch zwei Zeilen zu ersetzen.

Die Formeln sind entsprechend der angrenzenden Zeile zu kopieren und die Verlinkung herzustellen.

Die in der beiliegenden Excel-Datei ausgegeben  $\Delta Q$ -Werte und die Bagatellgrenzen bleiben unverändert, hier sind keine weiteren Bearbeitungsschritte erforderlich.

Die Bewertung der Überflutungsräume in "gering bedeutend", "bedeutend" und "sehr bedeutend" erfolgt im Registerblatt "Bewertung SR" automatisch.

Um die korrekte Verfolgung der Summenwirkung sicherzustellen, gilt die Regel, dass ein bedeutender Überflutungsraum (gelb) durch Teilung nicht in gering bedeutende Überflutungsraumteile übergeführt werden kann. Die Überflutungsraumteile bleiben also bedeutend, auch wenn sie unter der Bagatellgrenze zu liegen kommen.

Die Auswirkung bei Ausschalten eines Überflutungsraumteiles auf flussab gelegenen Siedlungsräume wird nun wie gehabt im Registerblatt "Bewertung SR" durch Entfernen des Markers "x" im Tabellenbereich "Wahl Sicherung" überprüft, (Die mit "x" gekennzeichneten Bereiche sind freigehaltene Bereiche), Im Tabellenbereich "**Summe Wirkungsverlust bei Siedlungsraum"** für jeden Siedlungsraum der Verlust an Spitzenreduktion bei Ausschalten von flussauf gelegenen Überflutungsflächen aufsummiert und mit dem gültigen Q-Wert verglichen (siehe folgende Abbildung). Eine rot angelegte Fläche bedeutet ein Überschreiten des  $\Delta Q$ -Wertes und damit eine Anhebung des Wasserspiegels um 1 cm.

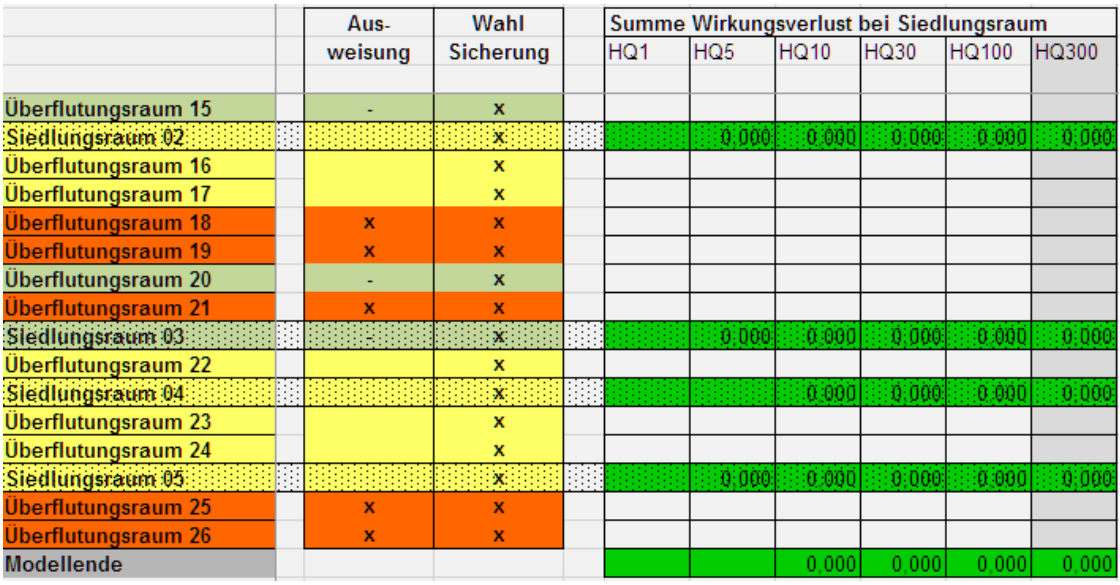

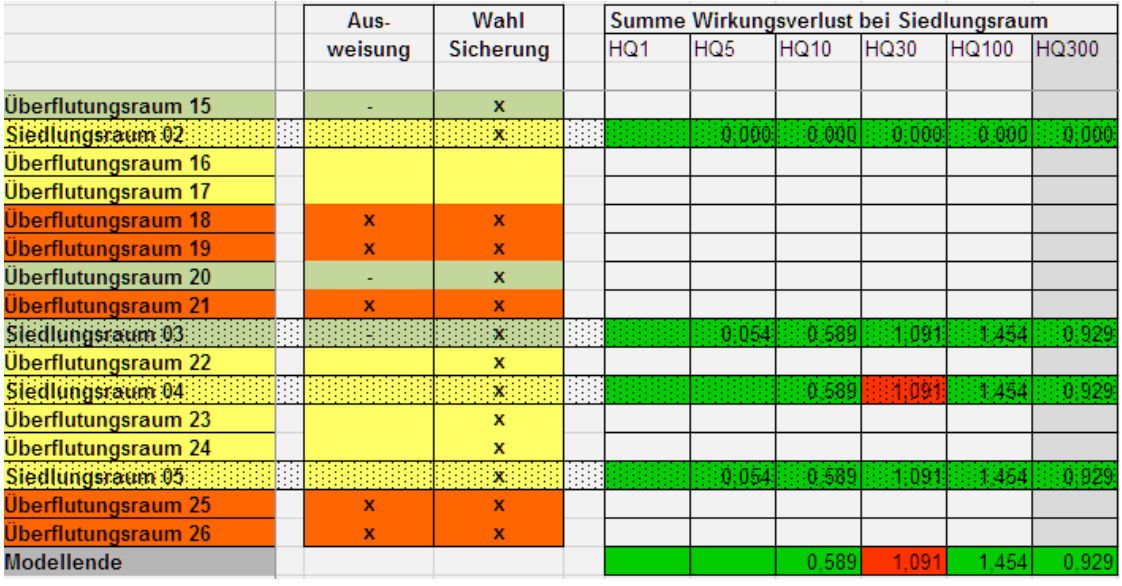

Abb. 20: Beispiel für den Nachweis für die Auswirkungen bei Ausschalten eines Retentionsraumes. In der obigen Tabelle sind alle gelben Überflutungsräume in der Überflutung und damit rückhaltewirksam ("x" in der Spalte "Wahl Sicherung"). In der unteren Tabelle werden Überflutungsraum 16 und 17 hochwasserfrei gestellt (Entfernen des "x" in der Spalte "Wahl Sicherung"). Dadurch sind bei HQ<sub>30</sub> Wasserspiegelveränderungen > 1 cm im Siedlungsraum 04 und am Modellende zu erwarten, die Felder in der Spalte "HQ30" werden daher rot.